# Oracle® Communications MetaSolv Solution ASR

Web Services Developer's Guide

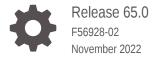

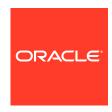

Oracle Communications MetaSolv Solution ASR Web Services Developer's Guide, Release 65.0

F56928-02

Copyright © 2019, 2022, Oracle and/or its affiliates.

This software and related documentation are provided under a license agreement containing restrictions on use and disclosure and are protected by intellectual property laws. Except as expressly permitted in your license agreement or allowed by law, you may not use, copy, reproduce, translate, broadcast, modify, license, transmit, distribute, exhibit, perform, publish, or display any part, in any form, or by any means. Reverse engineering, disassembly, or decompilation of this software, unless required by law for interoperability, is prohibited.

The information contained herein is subject to change without notice and is not warranted to be error-free. If you find any errors, please report them to us in writing.

If this is software, software documentation, data (as defined in the Federal Acquisition Regulation), or related documentation that is delivered to the U.S. Government or anyone licensing it on behalf of the U.S. Government, then the following notice is applicable:

U.S. GOVERNMENT END USERS: Oracle programs (including any operating system, integrated software, any programs embedded, installed, or activated on delivered hardware, and modifications of such programs) and Oracle computer documentation or other Oracle data delivered to or accessed by U.S. Government end users are "commercial computer software," "commercial computer software documentation," or "limited rights data" pursuant to the applicable Federal Acquisition Regulation and agency-specific supplemental regulations. As such, the use, reproduction, duplication, release, display, disclosure, modification, preparation of derivative works, and/or adaptation of i) Oracle programs (including any operating system, integrated software, any programs embedded, installed, or activated on delivered hardware, and modifications of such programs), ii) Oracle computer documentation and/or iii) other Oracle data, is subject to the rights and limitations specified in the license contained in the applicable contract. The terms governing the U.S. Government's use of Oracle cloud services are defined by the applicable contract for such services. No other rights are granted to the U.S. Government.

This software or hardware is developed for general use in a variety of information management applications. It is not developed or intended for use in any inherently dangerous applications, including applications that may create a risk of personal injury. If you use this software or hardware in dangerous applications, then you shall be responsible to take all appropriate fail-safe, backup, redundancy, and other measures to ensure its safe use. Oracle Corporation and its affiliates disclaim any liability for any damages caused by use of this software or hardware in dangerous applications.

Oracle®, Java, and MySQL are registered trademarks of Oracle and/or its affiliates. Other names may be trademarks of their respective owners.

Intel and Intel Inside are trademarks or registered trademarks of Intel Corporation. All SPARC trademarks are used under license and are trademarks or registered trademarks of SPARC International, Inc. AMD, Epyc, and the AMD logo are trademarks or registered trademarks of Advanced Micro Devices. UNIX is a registered trademark of The Open Group.

This software or hardware and documentation may provide access to or information about content, products, and services from third parties. Oracle Corporation and its affiliates are not responsible for and expressly disclaim all warranties of any kind with respect to third-party content, products, and services unless otherwise set forth in an applicable agreement between you and Oracle. Oracle Corporation and its affiliates will not be responsible for any loss, costs, or damages incurred due to your access to or use of third-party content, products, or services, except as set forth in an applicable agreement between you and Oracle.

# Contents

### Preface

| Audience                                             | V   |
|------------------------------------------------------|-----|
| Documentation Accessibility                          | \   |
| Diversity and Inclusion                              | `   |
| Web Services Overview                                |     |
| Overview                                             | 1-  |
| About the ASR Web Services                           | 1-  |
| ASR Web Service                                      | 1-  |
| CABS Web Service                                     | 1-  |
| About the ASR Web Services Framework                 | 1-  |
| About the ASR Web Service Module                     | 1-  |
| About ASR Web Service Standards and Specifications   | 1-  |
| About Transaction Handling                           | 1-  |
| About Exception Stacktraces                          | 1-  |
| Understanding ASR Web Services                       | 1-  |
| About WAR and WSDL Files                             | 1-  |
| About WSDL Definitions                               | 1-  |
| About WSDL Locations                                 | 1-  |
| About WSDL Bindings                                  | 1-  |
| About Namespaces                                     | 1-  |
| Understanding ASR WSDL Operations                    | 1-  |
| About Schema Files                                   | 1-  |
| Getting Information about ASR WSDL Operations        | 1-  |
| Using the Message Payload Documentation              | 1-  |
| Using the Access Service Ordering Guidelines         | 1-1 |
| How to Use Multiple Versions of ASR                  | 1-1 |
| Deploying, Testing, and Invoking Secure Web Services | 1-1 |
| About Deploying ASR Web Services                     | 1-1 |
| About Testing ASR Web Services                       | 1-1 |
| About Invoking Secure ASR Web Services               | 1-1 |
| Troubleshooting                                      | 1-1 |

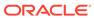

# 2 ASR Web Service Reference

| About the ASR Web Service                 | 2-1  |
|-------------------------------------------|------|
| About the ASR Web Service Packaging       | 2-1  |
| About the ASR WSDL, WAR, and Schema Files | 2-1  |
| About ASR Schema Files                    | 2-1  |
| ASR Form Schemas                          | 2-1  |
| External DLR Schema                       | 2-2  |
| Query ASR Schema                          | 2-2  |
| importCN Operation                        | 2-3  |
| importCNReq                               | 2-3  |
| importCNReqResponse                       | 2-3  |
| importCR Operation                        | 2-4  |
| importCRReq                               | 2-4  |
| importCRReqResponse                       | 2-5  |
| importExternalDLR Operation               | 2-5  |
| importExternalDLRReq                      | 2-5  |
| importExternalDLRReqResponse              | 2-6  |
| importDIS Operation                       | 2-6  |
| importDISReq                              | 2-7  |
| importDISReqResponse                      | 2-8  |
| importEUSA Operation                      | 2-8  |
| importEUSAReq                             | 2-8  |
| importEUSAReqResponse                     | 2-10 |
| importFGA Operation                       | 2-10 |
| importFGAReq                              | 2-11 |
| importFGAReqResponse                      | 2-12 |
| importPIP Operation                       | 2-12 |
| importPIPReq                              | 2-13 |
| importPIPReqResponse                      | 2-14 |
| importPTA Operation                       | 2-14 |
| importPTAReq                              | 2-14 |
| importPTAReqResponse                      | 2-15 |
| importRING Operation                      | 2-15 |
| importRINGReq                             | 2-16 |
| importRINGReqResponse                     | 2-17 |
| importSES Operation                       | 2-17 |
| importSESReq                              | 2-17 |
| importSESReqResponse                      | 2-19 |

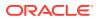

| importTransport Operation                    | 2-19 |
|----------------------------------------------|------|
| importTransportReq                           | 2-19 |
| importTransportReqResponse                   | 2-21 |
| importTrunking Operation                     | 2-21 |
| importTrunkingReq                            | 2-21 |
| importTrunkingReqResponse                    | 2-23 |
| importWAL Operation                          | 2-23 |
| importWALReq                                 | 2-23 |
| importWALReqResponse                         | 2-24 |
| exportASR Operation                          | 2-25 |
| exportASRReq                                 | 2-25 |
| Required Fields for exportASR                | 2-25 |
| exportASRReqResponse                         | 2-26 |
| exportCN Operation                           | 2-27 |
| exportCNReq                                  | 2-27 |
| exportCNReqResponse                          | 2-27 |
| exportCR Operation                           | 2-28 |
| exportCRReq                                  | 2-28 |
| exportCRReqResponse                          | 2-29 |
| exportPTA Operation                          | 2-29 |
| exportPTAReq                                 | 2-29 |
| exportPTAReqResponse                         | 2-30 |
| queryASRByCriteria Operation                 | 2-30 |
| queryASRByCriteriaReq                        | 2-31 |
| queryASRByCriteriaReqResponse                | 2-31 |
| metaSolvUserDataValue Definition Information | 2-31 |
| CABS Web Service Reference                   |      |
| About the CABS Web Service                   | 3-1  |
| About the CABS Web Service Packaging         | 3-1  |
| About the CABS WSDL, WAR, and Schema Files   | 3-1  |
| About the CABS Schema File                   | 3-1  |
| exportCABS Operation                         | 3-1  |
| exportCABSReq                                | 3-2  |
| exportCABSReqResponse                        | 3-2  |
| queryCABSByCriteria Operation                | 3-2  |
| queryCABSByCriteriaReq                       | 3-3  |
| queryCABSByCriteriaReqResponse               | 3-3  |

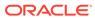

3

# A ASR and CABS Schema Changes

| New and Revised ASR Form Schemas | A-1 |
|----------------------------------|-----|
| New ASR Form Schemas             | A-1 |
| Revised ASR Form Schemas         | A-1 |

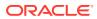

### **Preface**

This guide describes the Oracle Communications MetaSolv Solution Access Service Request (ASR) Web Services. These web services are provided with ASR 55 or later and are compatible with MetaSolv Solution 6.3.x.

### **Audience**

This guide is intended for developers who have a working knowledge of web services in general, and who understand XML and Java development, including standard Java practices and J2EE principles. This document is for developers who are integrating MetaSolv Solution ASR with Oracle products, or with other external systems. This guide is intended for integration for users who are responsible for submitting ASRs (based on industry guidelines) to a service provider to initiate or change access services.

Before designing any software that interfaces with the ASR Web Services, you should familiarize yourself with the contents of the Access Service Request Guidelines, which are available at:

http://www.atis.org

# **Documentation Accessibility**

For information about Oracle's commitment to accessibility, visit the Oracle Accessibility Program website at http://www.oracle.com/pls/topic/lookup?ctx=acc&id=docacc.

### **Access to Oracle Support**

Oracle customers that have purchased support have access to electronic support through My Oracle Support. For information, visit http://www.oracle.com/pls/topic/lookup?ctx=acc&id=info or visit http://www.oracle.com/pls/topic/lookup?ctx=acc&id=trs if you are hearing impaired.

# **Diversity and Inclusion**

Oracle is fully committed to diversity and inclusion. Oracle respects and values having a diverse workforce that increases thought leadership and innovation. As part of our initiative to build a more inclusive culture that positively impacts our employees, customers, and partners, we are working to remove insensitive terms from our products and documentation. We are also mindful of the necessity to maintain compatibility with our customers' existing technologies and the need to ensure continuity of service as Oracle's offerings and industry standards evolve. Because of these technical constraints, our effort to remove insensitive terms is ongoing and will take time and external cooperation.

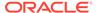

1

### Web Services Overview

This chapter provides introductory information about the Oracle Communications MetaSolv Solution (MSS) Access Service Request (ASR) Web Services.

### Overview

Web services support interoperable system-to-system interaction over a network. They are APIs that can be accessed over a network and run on a remote system hosting the requested services. Web services are described by the Web Service Definition Language (WSDL).

This document describes how to integrate MetaSolv Solution ASR with other Oracle products or with external applications using web services. In this book, you can find deployment information, and a reference chapter for each web service.

### About the ASR Web Services

The ASR Web Services include two web services that address various ASR features such as importing and exporting different request types of ASR orders. These operations cover the operations that are offered by the CORBA APIs.

### **ASR Web Service**

You can use the ASR Web Service operations to request the following:

- Import and export various request types of ASR orders
- Import and export a Confirmation Notice
- Import and export a Clarification Request
- Import and export a Provider Test Acceptance
- Query ASRs by criteria
- Import an External DLR

You can import or export the following types of ASR orders:

- Transport
- Trunking
- SES
- FGA
- PIP
- DIS
- EUSA
- Ring

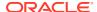

WAL

Refer to "ASR Web Service Reference" for information about the ASR Web Service set of operations.

### **CABS Web Service**

You use the CABS Web Service to export and query billing information for a given ASR. For example, you can request the following:

- Export of CABS
- · Query CABS by various criteria

Refer to "CABS Web Service Reference" for information about the CABS Web Service set of operations.

### About the ASR Web Services Framework

Figure 1-1 shows the path traveled by a call originating from the web service client.

Figure 1-1 ASR Web Services Framework

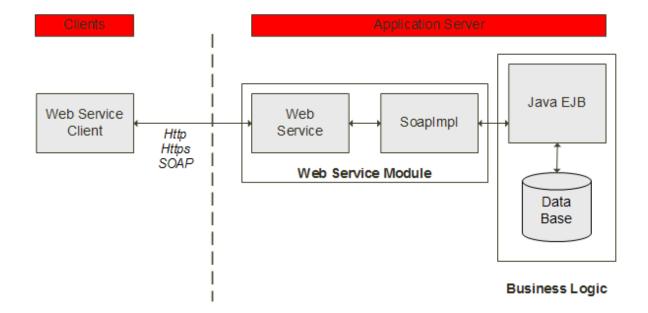

The path of the web service includes:

Web service client

This client represents the web service user. Web service operations are called by sending SOAP messages over HTTP or HTTPS.

· Web service module

This module represents all the sub-modules required for implementing a web service, for instance, the web service framework, the WSDL interfaces, and the WSDL implementations. The web service module is deployed as a WAR file.

See "About the ASR Web Service Module" for more information.

Business logic

The business logic includes all the sub-modules required for implementing business functionality and includes the Java EJBs and the database.

### About the ASR Web Service Module

The web service module is installed as part of the ASR installation. All web services are included in the following EAR files:

- ASRrelease.ear file for a single server environment
- cluster-ASRrelease.ear file for a clustered server environment

where *release* is the ASR release number. When the ASR installer copies the **EAR** file to the deploy directory, the following modules of the ASR Web Services are deployed and ready to use:

- ASR Web Service
- CABS Web Service

You can deploy two different ASR versions at the same time.

### About ASR Web Service Standards and Specifications

See MSS Web Services Developer's Guide for information on the web service standards and specifications topic.

### **About Transaction Handling**

Transactions are handled in the same way that MSS Web Services manages transactions. See MSS Web Services Developer's Guide for information on this topic.

### **About Exception Stacktraces**

Exception stacktraces are available in the WebLogic Server logs. The error messages are thrown by the operation when an exception occurs. This information is available in the following log files:

- serverName.mss.log file where serverName is the server name of the ASR application installation.
- AppServerLog\_ASRrelease.xml (for MSS version 6.3.1.452 or earlier) or AppServer\_ASRrelease.log (for MSS version 6.3.1.558 or later) file where release is the ASR release number.

These files are located in the MSS log directory.

ASR throws exceptions of type WSException\_Exception from the web service. You must handle these exceptions from the client-side code.

# **Understanding ASR Web Services**

Web services are defined by WAR, WSDL, and schema files. For web services, there is a WAR file. The WAR file includes a single WSDL file and numerous schema files. The WSDL

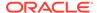

files contain the actual web service definitions. The schema files include definitions of specific elements, complex types, and simple types.

### About WAR and WSDL Files

The WAR files are in the root directory of the ASR EAR file. Within each WAR file, the WSDL file is located in the **WEB-INF/wsdls** directory. The schemas are also available in the **asr\_webservice\_schemas.jar** file. You find this JAR file as a deliverable with the ASR installer. Table 1-1 provides the WSDL and WAR file names for the web services.

Table 1-1 WAR and WSDL Files for Each Web Service

| Web Service      | WAR File Name | WSDL File Name      |
|------------------|---------------|---------------------|
| ASR Web Service  | asrws.war     | ASRWebService.wsdl  |
| CABS Web Service | cabsws.war    | CABSWebService.wsdl |

### **About WSDL Definitions**

The WSDL definitions at the beginning of the WSDL file define the web service as being deployed using the SOAP 1.1 protocol over HTTP.

See the following websites for more information about WSDL 1.1 and SOAP 1.1:

- https://www.w3.org/TR/wsdl
- https://www.w3.org/TR/2000/NOTE-SOAP-20000508/

See "About ASR Web Service Standards and Specifications" for more information about the standards that apply to the ASR Web Service.

Example 1-1 shows the definitions section of the ASRWebService.wsdl file.

### **Example 1-1 WSDL Definitions Example**

### **About WSDL Locations**

For the ASR Web Services, you can access the WSDL information with URL locations. Table 1-2 provides the URL locations for each web service.

Table 1-2 WSDL URL Location for each Web Service

| Web Service     | URL Location                                                       |
|-----------------|--------------------------------------------------------------------|
| ASR Web Service | http://asrHost:port/ASRreleaseWS/asr/ASRreleaseWebService?<br>WSDL |

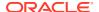

Table 1-2 (Cont.) WSDL URL Location for each Web Service

| Web Service      | URL Location                                                      |
|------------------|-------------------------------------------------------------------|
| CABS Web Service | http://asrHost:port/CabsreleaseWS/asr/CABSreleaseWebService? WSDL |

#### where:

- asrHost is the name of the host on which ASR is installed.
- port is the port number of the system on which ASR is installed.
- release is the ASR release number because two different versions of ASR can be deployed simultaneously.

### **About WSDL Bindings**

In the WSDL file, the bindings define the protocol details and message formats for the web service operations. Example 1-2 shows a portion of the WSDL file with the binding definition of the exportASR operation.

### Example 1-2 ASRSoap Binding Definition Example with exportASR

```
<binding name="ASRWSSoapBinding" type="tns:ASRImpl">
   <soap:binding transport="http://schemas.xmlsoap.org/soap/http"</pre>
     style="document"/>
  <operation name="exportASR">
   <soap:operation soapAction="http://www.openuri.org/exportASR"</pre>
      style="document"/>
   <input>
     <soap:body use="literal"/>
   </input>
   <output>
       <soap:body use="literal"/>
   </output>
       <fault name="WSException">
           <soap:fault name="WSException" use="literal"/>
       </fault>
   </operation>
</binding>
```

### **About Namespaces**

Each WSDL file defines a namespace to avoid naming conflicts. The namespace definition appears after the WSDL definitions section.

You use the namespace to determine the schema file location of the schema reference. Example 1-3 shows how a namespace defined in the WSDL correlates to the supporting schema files.

In this example, the ASR Web Service WSDL file named **ASRWebService.wsdl** defines and references the **asr** namespace. This excerpt shows exportASRReq has a namespace designation and how the namespace is defined:

### Example 1-3 ASRWebService.wsdl Namespace Example

The exportASRReq element declaration tells you that exportASR is defined in the schema file that supports the specified namespace. A search for the specified namespace reveals that the **asr** namespace represents the **ASRWebService schema.xsd** schema file.

After you determine that the **ASRWebService\_schema.xsd** schema file defines the XML structure that the WSDL file references, you can navigate through the schema files to determine child XML structures.

Refer to the following website for more information on namespaces:

```
https://www.w3.org/TR/REC-xml-names/
```

### Understanding ASR WSDL Operations

The WSDL file defines the web service and its operations. It also defines the input, output and fault messages of each operation. ASR WSDL operations follow the request-response or round-trip pattern. When the client sends a request message to the web service, the operation either sends a response message back or the operation sends a fault message back to the client for an error.

In the WSDL file, each service is bound to a port. For example, in the **ASRWebService.wsdl** file, the ASR Web Service is bound to the ASR*release*WSSoap port, where *release* is the ASR release number. Example 1-4 shows the definition of the service and the port name.

### Example 1-4 Service and Port Definition

In Example 1-4, the *release* placeholder is the ASR release number.

The service and port declaration reference the portType through the soap definition. The portType element combines multiple message elements to define the list of web service operations and their parameters.

Example 1-5 demonstrates the following aspects of the portType definition in the ASR Web Service:

- The portType element definition of the name as ASRreleaseWSSoap where release is the ASR release number.
- The definition of exportASRReq as a round-trip operation
- The declaration of the input, output, and fault message types for exportASRReq

### Example 1-5 The WSDL portType and exportASRReq Definition

Message definitions determine the input and output parameters for the operation. Example 1-6 shows a WSDL excerpt with the message definitions and their respective elements.

### Example 1-6 Web Service Message Definitions for exportASRReq Operation

Table 1-3 summarizes the definitions in Example 1-5 and Example 1-6 to list the message types, messages, and elements for the exportASRReg operation.

Table 1-3 exportASRReq Messages and Elements

| Message Type | Message           | Element           |
|--------------|-------------------|-------------------|
| input        | exportASR         | exportASRReq      |
| output       | exportASRResponse | exportASRResponse |
| fault        | WSException       | WSExceptionRes    |

The details of the element for each message are defined in declarations in the WSDL file. For example, the input request, output response, and exception/fault elements listed in Table 1-3 are defined by the declarations shown in Example 1-7.

### Example 1-7 Element Definitions for Input, Output, and Fault for exportASRReq

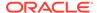

```
</xsd:sequence>
     </xsd:complexType>
</xsd:element>
<xsd:element name="exportASRRegResponse">
     <xsd:complexType>
         <xsd:sequence>
             <xsd:element ref="asr:exportASRResponse"/>
         </xsd:sequence>
    </xsd:complexType>
</xsd:element>
<xsd:element name="WSExceptionRes">
    <xsd:complexType>
         <xsd:sequence>
             <xsd:element ref="asr:WSException"/>
         </xsd:sequence>
    </xsd:complexType>
</xsd:element>
```

The elements include references to the locations in schema files where they are fully defined. The references include namespaces that you use to locate the schema file for each element. For example, the namespace **asr** was defined earlier to point to the **ASRWebService schema.xsd** file.

The schema files can themselves include references to other schema files.

Refer to "About Namespaces" for more information on namespaces, and "About Schema Files" for more information on schema files.

### About Schema Files

Numerous schema files support the ASR Web Services. Within a WAR file, you find the schema files located in the **WEB-INF/wsdls** directory. The schemas are also available in the **asr\_webservice\_schemas.jar** file. This JAR file is provided along with the ASR installer file. These schemas are categorized as ASR schemas, CABS schemas, External DLR schemas, and Query ASR schemas.

Refer to the individual web service chapter for more information about schema files.

# Getting Information about ASR WSDL Operations

This guide contains high-level documentation about each web service and its operations.

There is a reference chapter dedicated to each web service. Each web service chapter includes an overview of the web service and a section for each operation. Each operation section contains the following:

- An overview of the operation's purpose
- High-level schema information for the input or request message payload
- High-level schema information for the output or response message payload

You use the XSD schema files as reference for field-level information such as descriptions and field formatting guidance. Also, refer to "Using the Access Service Ordering Guidelines" for additional field-level documentation.

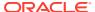

### Using the Message Payload Documentation

The reference chapter for the web service includes sections for the request and response documentation. For each operation's request and response, a table describes the primary XSD elements and types. An operation can have multiple tables describe complex payloads.

These tables enable you to navigate the request or response in the following ways:

- They provide an overall view of the payload.
- They aid in locating the request or response definitions and their XSD file location.
- They show you XSD definitions, for instance, whether they are elements or complex types.

The table describing a request contains the following information:

Table 1-4 Elements and Types for the Request Example

- The input request element defined in the first row.
- A row for each element, describing how the element or complexType is defined in the XSD, its type, and the file name where it is defined.
- A row for each type listed in the table, placed following the row in which the type is first mentioned.

Table 1-4 is an example of the request elements and complex types for the exportASR operation.

| Name         | Defined As | Type Description | File Name     |
|--------------|------------|------------------|---------------|
| exportASRReq | element    | exportASR        | ASRWebService |
| exportASR    | element    | exportASR        | ASRWebService |

| Name           | Defined As  | Type Description             | File Name                 |
|----------------|-------------|------------------------------|---------------------------|
| exportASRReq   | element     | exportASR                    | ASRWebService.wsdl        |
| exportASR      | element     | exportASR                    | ASRWebService_schema .xsd |
| exportASR      | complexType | documentNumber               | ASRWebService_schema .xsd |
| documentNumber | int         | The order number for export. | ASRWebService_schema .xsd |

In this example, exportASRReq is the name value in first row. This exportASR element is defined as the input message element for the operation. It is defined as an element and is located in the ASRWebService.wsdl file. (See Example 1-6 for an excerpt of this input message definition.)

The type for the exportASRReg element is exportASR. This exportASR type is then listed in the second row and similarly described.

This pattern continues until one of the following is true:

- The item referenced is list of form fields.
- The item referenced is a series of fields where the series contains simple types or complex types that are located in the same schema file.

To get specific information about fields, you consult the XSD schema file itself. For example, you find the exportASR element in the ASRWebService schema.xsd file.

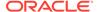

Similarly, response messages are defined in tables that have the same format and layout as the request information. Refer to the Access Service Ordering Guidelines (ASOG) documentation for field level details and error message information.

Table 1-5 shows an example of the possible error messages for the exportASR operation.

Table 1-5 Error Messages for the exportASR Operation

| Error Message                                                      | Cause                                                                               | Resolution                                                                     |
|--------------------------------------------------------------------|-------------------------------------------------------------------------------------|--------------------------------------------------------------------------------|
| 5855 Failed: No Order Found for PON 123.                           | The document number passed in the input does not exist in database.                 | Populate a valid document number which needs to be exported.                   |
| The order for PON 123 is received not sent and cannot be exported. | The document number provided in the input is a received order and not a sent order. | For an export request, you must provide a sent order and not a received order. |

### Using the Access Service Ordering Guidelines

The ASR Web Services and its operations are defined based on the Access Service Ordering Guidelines (ASOG). Refer to the guidelines of the desired release to get more information on the field level validations and additional operation details. You can access this documentation at this website:

https://www.atis.org

### How to Use Multiple Versions of ASR

Two different ASR versions can be deployed at the same time. To invoke the correct version of the ASR operation, use the release number within the WSDL. Refer to "About WSDL Locations" for more information on the WSDL location URLs.

# Deploying, Testing, and Invoking Secure Web Services

This section provides information about deploying, testing, and invoking secure ASR Web Services.

### About Deploying ASR Web Services

The ASR Web Services WAR file is part of the ASR EAR file. When the appropriate ASR EAR file is deployed the web services are also deployed. You can deploy ASR and the ASR Web Services in a single server or in a clustered server environment. If you already have the ASR and the ASR Web Services deployed then you will need to first undeploy them before you can deploy again.

See ASR Installation Guide for information on deploying and undeploying the ASR EAR file.

### About Testing ASR Web Services

You can test the ASR Web Services in several ways, for instance by testing using SoapUI or by writing a Java test client. See *MSS Web Services Developer's Guide* for information on testing.

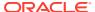

### About Invoking Secure ASR Web Services

The ASR Web Service operations are secured in the same way that MSS Web Services are secured. See MSS Web Services Developer's Guide for information on this topic.

### Troubleshooting

See MSS Web Services Developer's Guide for information on the troubleshooting topic.

# Understanding the Differences in CORBA APIs and Web Services

If you currently use the CORBA APIs, this section helps you understand the differences in the CORBA APIs and the web services. Understanding these differences helps you move to the web services and convert from IDL definitions to schema definitions. Most of the APIs have alignment, but the following items detail a few differences:

• The data type fields of MSVDate change to a string data type. The data type format for the date string fields is "yyyy-mm-dd" such as a "2017-07-20" format.

For the importExternalDLR operation, this change affects the following fields:

- ISS
- PTD
- DD

For the exportCABS operation, this change affects the following fields:

- lastModifiedDate
- inServiceDate
- serviceTermDate
- transferDate
- extractDate
- vtaTermDate
- dateOfAgencyAuthorization
- desiredDueDate
- There are no blank structures for empty forms, except for the TQ form.

For example, in the CORBA API (not supported now) export of an ASR, the operation returns empty structures for empty forms. For the exportASR web service operation, no empty forms are returned. One exception is for the ASR Web Service where a TQ form returns an empty structure.

 The handling of empty tags in the output data is different in the web services than it is for CORBA APIs (not supported now).

During an exportASR web service operation, the response structure has:

either this definition

<tagName></tagName>

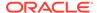

or this type of definition

<tagName/>

where tagName is an element or complex type in the schema.

- The easbdw field (in the PIP, DIS and ACI forms) changes to have a unit of measure value included in the web service schemas. An example easbdw field value is "1.45K" which previously was "1.45" without a unit of measure.
- All character data type fields change to a string data type with length of 1 in the schema files.

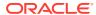

### ASR Web Service Reference

This chapter provides information about Oracle Communications MetaSolv Solution (MSS) Access Service Request (ASR) Web Service.

### About the ASR Web Service

The ASR Web Service enables an external system to import and export various types of ASR orders in MSS. ASR Web Service operations enable you to:

- Import and export ASR orders with order types such as transport, trunk, SES, Ring, PIP, DIS, and WAL
- Import and export a Confirmation Notice
- Import and export a Clarification Request
- Import and export a Provider Test Acceptance
- Import an external DLR

# About the ASR Web Service Packaging

The ASR Web Service is packaged in the ASR EAR file. The EAR file contains the **asrws.war** file. When the installer deploys the EAR file, the ASR Web Service is automatically deployed and ready to use.

### About the ASR WSDL, WAR, and Schema Files

The ASR Web Service is defined by the **ASRWebService.wsdl** file and is supported by numerous schema files. The WSDL file and supporting schema files are located in the **asrws.war** file.

See "Understanding ASR Web Services" for more information about WSDL and WAR files, and about their directory locations in the EAR file.

### About ASR Schema Files

Several schema files support the ASR Web Service. Within the **asrws.war** file, the schema files are located in the **WEB-INF/wsdls** directory. These schemas are categorized as ASR form schemas, an external DLR schema, and a query ASR schema.

### **ASR Form Schemas**

The ASR form schemas are the schemas that define each ASR form. The following are the ASR form schema files:

- ACI.xsd
- ASR.xsd

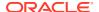

- ASRWebService\_schema.xsd
- CN.xsd
- CR.xsd
- DIS.xsd
- EOD.xsd
- EUSA.xsd
- EVC.xsd
- FGA.xsd
- MSL.xsd
- MULTI-EC.xsd
- NAI.xsd
- PC.xsd
- PIP.xsd
- PTA.xsd
- RING-ARI.xsd
- SALI.xsd
- SES.xsd
- TQ.xsd
- TRANSPORT.xsd
- TRUNKING.xsd
- VC.xsd
- VCAT.xsd
- WAL.xsd

### External DLR Schema

The external DLR schema contains types for the import external DLR web service operation.

The external DLR schema is the following file:

externalDLR.xsd

### Query ASR Schema

The query ASR schema contains types for the query ASR by criteria web service operation.

The query ASR schema is the following file:

queryASRByCriteria.xsd

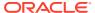

# importCN Operation

The importCN operation enables you to import a confirmation notice type ASR order. This operation takes the confirmation notice information as input and returns a success message in the response.

The following are the request and response structures:

Request Structure: importCNReq

Response Structure: importCNReqResponse

### importCNReq

The importCNReq element contains the input information for the operation. Each row in Table 2-1 describes the element or type name, the XSD declaration, the type description, and the file that contains the item's definition.

Table 2-1 Payload Information for the Request

| Name                  | Defined As  | Type Definition                            | File Name                 |
|-----------------------|-------------|--------------------------------------------|---------------------------|
| importCNReq           | element     | importCN                                   | ASRWebService.wsdl        |
| importCN              | element     | importCN                                   | ASRWebService_sch ema.xsd |
| importCN              | complexType | Complex type with a Cn                     | ASRWebService_sch ema.xsd |
| aCn                   | element     | cn                                         | ASRWebService_sch ema.xsd |
| cn                    | complexType | Complex type with a list of CN form fields | CN.xsd                    |
| metaSolvUserDataValue | complexType | Refer Table 2-39                           | ASRWebService_sch ema.xsd |

The details of the required fields in each form can be found in the ASOG documentation.

### importCNReqResponse

The importCNReqResponse element contains the output information for the operation. The information returned in the response indicates if the operation is successful. Table 2-2 describes the returned information in the response.

Table 2-2 Payload Information for the Response

| Name                | Defined As  | Type Definition            | File Name                    |
|---------------------|-------------|----------------------------|------------------------------|
| importCNReqResponse | element     | importCNResponse           | ASRWebService.wsdl           |
| importCNResponse    | element     | importCNResponse           | ASRWebService_sch ema.xsd    |
| importCNResponse    | complexType | Complex type with a result | ASRWebService_sch<br>ema.xsd |

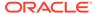

Table 2-2 (Cont.) Payload Information for the Response

| Name   | Defined As | Type Definition                                      | File Name                 |
|--------|------------|------------------------------------------------------|---------------------------|
| result | string     | Contains the string "success" for successful output. | ASRWebService_sch ema.xsd |

Refer to the ASOG documentation for the error messages given by the importCN operation. This documentation contains the list of valid errors thrown based on different scenarios.

# importCR Operation

The importCR operation enables you to import a clarification request type ASR order. This operation takes the clarification request information as input and returns a success message in the response.

The following are the request and response structures:

Request Structure: importCRReq

Response Structure: importCRReqResponse

### importCRReq

The importCRReq element contains the input information for the operation. Each row in Table 2-3 describes the element or type name, the XSD declaration, the type description, and the file that contains the item's definition.

Table 2-3 Payload Information for the Request

| Name                  | Defined As  | Type Definition                            | File Name                    |
|-----------------------|-------------|--------------------------------------------|------------------------------|
| 1                     |             |                                            | 1 110 1 100 110              |
| importCRReq           | element     | importCR                                   | ASRWebService.wsdl           |
| importCR              | element     | importCR                                   | ASRWebService_sch<br>ema.xsd |
| importCR              | complexType | Complex type with a Cr                     | ASRWebService_sch ema.xsd    |
| aCr                   | element     | cr                                         | ASRWebService_sch ema.xsd    |
| cr                    | complexType | Complex type with a list of CR form fields | CR.xsd                       |
| metaSolvUserDataValue | complexType | Refer Table 2-39                           | ASRWebService_sch ema.xsd    |

The details of the required fields in each form can be found in the ASOG documentation.

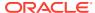

### importCRReqResponse

The importCRReqResponse element contains the output information for the operation. The information returned in the response indicates if the operation is successful. Table 2-4 describes the returned information in the response.

Table 2-4 Payload Information for the Response

| Name                | Defined As  | Type Definition                                      | File Name                    |
|---------------------|-------------|------------------------------------------------------|------------------------------|
| importCRReqResponse | element     | importCRResponse                                     | ASRWebService.wsdl           |
| importCRResponse    | element     | importCRResponse                                     | ASRWebService_sch ema.xsd    |
| importCRResponse    | complexType | Complex type with a result                           | ASRWebService_sch<br>ema.xsd |
| result              | string      | Contains the string "success" for successful output. | ASRWebService_sch ema.xsd    |

Refer to the ASOG documentation for the error messages given by the importCR operation. This documentation contains the list of valid errors thrown based on different scenarios.

# importExternalDLR Operation

The importExternalDLR operation enables you to import external DLR information for ASR orders. The input for the operation is DLR related information and the operation provides a successful completion message as the output.

The following are the request and response structures:

Request Structure: importExternalDLRReg

Response Structure: importExternalDLRReqResponse

### importExternalDLRReq

The importExternalDLRReq element contains the input information for the operation. Each row in Table 2-5 describes the element or type name, the XSD declaration, the type description, and the file that contains the item's definition.

Table 2-5 Payload Information for the Request

| Name                 | Defined As  | Type Description                  | File Name                 |
|----------------------|-------------|-----------------------------------|---------------------------|
| importExternalDLRReq | element     | importExternalDLR                 | ASRWebService.wsdl        |
| importExternalDLR    | element     | importExternalDLR                 | ASRWebService_sch ema.xsd |
| importExternalDLR    | complexType | Contains the aExternalDLR element | ASRWebService_sch ema.xsd |
| aExternalDLR         | element     | externalDLR                       | ASRWebService_sch ema.xsd |

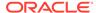

Table 2-5 (Cont.) Payload Information for the Request

| Name                   | Defined As  | Type Description                                                                                                    | File Name       |
|------------------------|-------------|----------------------------------------------------------------------------------------------------|-----------------|
| externalDLR            | complexType | Complex type with the following:  externalDLRAdminInfo  externalDLRDesignInfo  externalDLREndUserInfo  externalDLRDesignLines  externalDLRNotes | externalDLR.xsd |
| externalDLRAdminInfo   | complexType | Complex type with a list of fields                                                                                                    | externalDLR.xsd |
| externalDLRDesignInfo  | complexType | Complex type with a list of fields                                                                                                    | externalDLR.xsd |
| externalDLREndUserInfo | complexType | Complex type with a list of fields                                                                                                    | externalDLR.xsd |
| externalDLRDesignLines | complexType | Complex type with a list of fields                                                                                                    | externalDLR.xsd |
| externalDLRNotes       | complexType | Complex type with a list of fields                                                                                                    | externalDLR.xsd |

The details of the required fields can be found in the ASOG documentation.

### importExternalDLRReqResponse

The importExternalDLRReqResponse element contains the output information for the operation. The information returned in the response indicates if the operation is successful. Table 2-6 describes the returned information in the response.

Table 2-6 Payload Information for the Response

| Name                         | Defined As  | Type Description                                     | File Name                    |
|------------------------------|-------------|------------------------------------------------------|------------------------------|
| importExternalDLRReqResponse | element     | importExternalDLRResponse                            | ASRWebService.wsdl           |
| importExternalDLRResponse    | element     | importExternalDLRResponse                            | ASRWebService_sch ema.xsd    |
| importExternalDLRResponse    | complexType | Complex type with a result                           | ASRWebService_sch ema.xsd    |
| result                       | string      | Contains the string "success" for successful output. | ASRWebService_sch<br>ema.xsd |

Refer to the ASOG documentation for the error messages given by the importExternalDLR operation. This documentation contains the list of valid errors thrown based on different scenarios.

# importDIS Operation

The importDIS operation enables you to import DIS type ASR orders. This operation takes the DIS related form information as input and provides the document number in the response.

The following are the request and response structures:

Request Structure: importDISReq

Response Structure: importDISReqResponse

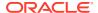

### importDISReq

The importDISReq element contains the input information for the operation. Each row in Table 2-7 describes the element or type name, the XSD declaration, the type description, and the file that contains the item's definition.

Table 2-7 Payload Information for the Request

| Name                  | Defined As  | Type Definition                                                           | File Name                    |
|-----------------------|-------------|---------------------------------------------------------------------------|------------------------------|
| importDISReq          | element     | importDIS                                                                 | ASRWebService.wsdl           |
| importDIS             | element     | importDIS                                                                 | ASRWebService_sch<br>ema.xsd |
| importDIS             | complexType | Complex type with ASR                                                     | ASRWebService_sch<br>ema.xsd |
| ASR                   | element     | disASR                                                                    | ASRWebService_sch<br>ema.xsd |
| disASR                | complexType | Contains a list of forms:  aASR  aDISSeq  aMulti_ECSeq  aACISeq  aSALISeq | ASRWebService_sch<br>ema.xsd |
| aASR                  | element     | asr                                                                       | ASRWebService_sch ema.xsd    |
| asr                   | complexType | Contains the list of ASR form fields                                      | ASR.xsd                      |
| aDISSeq               | element     | dis                                                                       | ASRWebService_sch<br>ema.xsd |
| dis                   | complexType | Contains the list of DIS form fields                                      | DIS.xsd                      |
| aMulti_ECSeq          | element     | multiEC                                                                   | ASRWebService_sch ema.xsd    |
| multiEC               | complexType | Contains the list of multi EC form fields                                 | MULTI-EC.xsd                 |
| aACISeq               | element     | aci                                                                       | ASRWebService_sch<br>ema.xsd |
| aci                   | complexType | Contains the list of ACI form fields                                      | ACI.xsd                      |
| aSALISeq              | element     | sali                                                                      | ASRWebService_sch<br>ema.xsd |
| sali                  | complexType | Contains the list of SALI form fields                                     | SALI.xsd                     |
| metaSolvUserDataValue | complexType | Refer Table 2-39                                                          | ASRWebService_sch ema.xsd    |

The details of the required fields in each form can be found in the ASOG guidelines document.

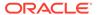

### importDISReqResponse

The importDISReqResponse element contains the output information for the operation. The information returned in the response indicates if the operation is successful. Table 2-8 describes the returned information in the response.

Table 2-8 Payload Information for the Response

| Name                 | Defined As  | Type Definition                     | File Name                    |
|----------------------|-------------|-------------------------------------|------------------------------|
| importDISReqResponse | element     | importDISResponse                   | ASRWebService.wsdl           |
| importDISResponse    | element     | importDISResponse                   | ASRWebService_sch ema.xsd    |
| importDISResponse    | complexType | Complex type with a document number | ASRWebService_sch<br>ema.xsd |
| documentNumber       | int         | The newly created document number   | ASRWebService_sch ema.xsd    |

Refer to the ASOG documentation for the error messages given by the importDIS operation. This documentation contains the list of valid errors thrown based on different scenarios.

# importEUSA Operation

The importEUSA operation enables you to import EUSA type ASR orders. This operation takes the EUSA related form information as input and provides the document number in the response.

The following are the request and response structures:

Request Structure: importEUSAReq

Response Structure: importEUSAReqResponse

### importEUSAReq

The importEUSAReq element contains the input information for the operation. Each row in Table 2-9 describes the element or type name, the XSD declaration, the type description, and the file that contains the item's definition.

Table 2-9 Payload Information for the Request

| Name          | Defined As  | Type Definition | File Name                 |
|---------------|-------------|-----------------|---------------------------|
| importEUSAReq | element     | importEUSA      | ASRWebService.wsdl        |
| importEUSA    | element     | importEUSA      | ASRWebService_sch ema.xsd |
| importEUSA    | complexType | eusaASR         | ASRWebService_sch ema.xsd |

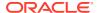

Table 2-9 (Cont.) Payload Information for the Request

| Name         | Defined As  | Type Definition                                                                                                    | File Name                    |
|--------------|-------------|----------------------------------------------------------------------------------------------------|------------------------------|
| eusaASR      | complexType | Contains a list of forms:      aASR     aEUSA     aMulti_ECSeq     aACISeq     aNAISeq     aMSLSeq     aVCSeq     aSALISeq     aPCSeq     aEVCSeq     aEVCSeq     aVCATSeq | ASRWebService_sch<br>ema.xsd |
| aASR         | element     | asr                                                                                                    | ASRWebService_sch ema.xsd    |
| asr          | complexType | Contains the list of ASR form fields                                                                                                    | ASR.xsd                      |
| aEUSA        | element     | eusa                                                                                                    | ASRWebService_sch ema.xsd    |
| eusa         | complexType | Contains the list of EUSA form fields                                                                                                    | EUSA.xsd                     |
| aSALISeq     | element     | sali                                                                                                    | ASRWebService_sch ema.xsd    |
| sali         | complexType | Contains the list of SALI form fields                                                                                                    | SALI.xsd                     |
| aMulti_ECSeq | element     | multiEC                                                                                                    | ASRWebService_sch ema.xsd    |
| multiEC      | complexType | Contains the list of multi EC form fields                                                                                                    | MULTI-EC.xsd                 |
| aACISeq      | element     | aci                                                                                                    | ASRWebService_sch ema.xsd    |
| aci          | complexType | Contains the list of ACI form fields                                                                                                    | ACI.xsd                      |
| aNAI         | element     | nai                                                                                                    | ASRWebService_sch ema.xsd    |
| nai          | complexType | Contains the list of NAI form fields                                                                                                    | NAI.xsd                      |
| aMSLSeq      | element     | msl                                                                                                    | ASRWebService_sch ema.xsd    |
| msl          | complexType | Contains the list of MSL form fields                                                                                                    | MSL.xsd                      |
| aVCSeq       | element     | vc                                                                                                    | ASRWebService_sch ema.xsd    |
| vc           | complexType | Contains the list of VC form fields                                                                                                    | VC.xsd                       |
| aPCSeq       | element     | рс                                                                                                    | ASRWebService_sch ema.xsd    |
| рс           | complexType | Contains the list of PC form fields                                                                                                    | PC.xsd                       |
| aEVCSeq      | element     | evc                                                                                                    | ASRWebService_sch ema.xsd    |

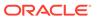

Table 2-9 (Cont.) Payload Information for the Request

| Name                  | Defined As  | Type Definition                       | File Name                 |
|-----------------------|-------------|---------------------------------------|---------------------------|
| evc                   | complexType | Contains the list of EVC form fields  | EVC.xsd                   |
| aVCATSeq              | element     | vcat                                  | ASRWebService_sch ema.xsd |
| vcat                  | complexType | Contains the list of VCAT form fields | VCAT.xsd                  |
| metaSolvUserDataValue | complexType | Refer Table 2-39                      | ASRWebService_sch ema.xsd |

The details of the required fields in each form can be found in the ASOG documentation.

### importEUSAReqResponse

The importEUSAReqResponse element contains the output information for the operation. The information returned in the response indicates if the operation is successful. Table 2-10 describes the returned information in the response.

Table 2-10 Payload Information for the Response

| Name                  | Defined As  | Type Definition                     | File Name                 |
|-----------------------|-------------|-------------------------------------|---------------------------|
| importEUSAReqResponse | element     | importEUSAResponse                  | ASRWebSerivce.wsdl        |
| importEUSAResponse    | element     | importEUSAResponse                  | ASRWebService_sch ema.xsd |
| importEUSAResponse    | complexType | Complex type with a document number | ASRWebService_sch ema.xsd |
| documentNumber        | int         | The newly created document number   | ASRWebService_sch ema.xsd |

Refer to the ASOG documentation for the error messages given by the importEUSA operation. This documentation contains the list of valid errors thrown based on different scenarios.

# importFGA Operation

The importFGA operation enables you to import an FGA request type ASR order. This operation takes the FGA related form details as input and provides document number as output.

The following are the request and response structures:

Request Structure: importFGAReq

Response Structure: importFGAReqResponse

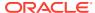

# importFGAReq

The importFGAReq element contains the input information for the operation. Each row in Table 2-11 describes the element or type name, the XSD declaration, the type description, and the file that contains the item's definition.

**Table 2-11 Payload Information for the Request** 

| Name          | Defined As  | Type Definition                                                                                                    | File Name                    |
|---------------|-------------|----------------------------------------------------------------------------------------------------|------------------------------|
|               |             |                                                                                                    |                              |
| importFGAReq  | element     | importFGA                                                                                                    | ASRWebService.wsdl           |
| importFGA     | element     | importFGA                                                                                                    | ASRWebService_sch<br>ema.xsd |
| importFGA     | complexType | Contains a sequence of the ASR element                                                                                   | ASRWebService_sch<br>ema.xsd |
| ASR           | element     | fgaASR                                                                                                    | ASRWebService_sch ema.xsd    |
| fgaASR        | complexType | Contains the list of forms  • aASR  • aTransportSeq  • aFGA  • aMulti_ECSeq  • aACISeq  • aNAISeq  • aMSLSeq  • aSALISeq | ASRWebService_sch<br>ema.xsd |
| aASR          | element     | asr                                                                                                    | ASRWebService_sch<br>ema.xsd |
| asr           | complexType | Contains the list of ASR form fields                                                                                     | ASR.xsd                      |
| aTransportSeq | element     | transport                                                                                                    | ASRWebService_sch ema.xsd    |
| transport     | complexType | Contains the list of Transport form fields                                                                               | TRANSPORT.xsd                |
| aFGA          | element     | fga                                                                                                    | ASRWebService_sch ema.xsd    |
| fga           | complexType | Contains the list of FGA form fields                                                                                     | FGA.xsd                      |
| aMulti_ECSeq  | element     | multiEC                                                                                                    | ASRWebService_sch ema.xsd    |
| multiEC       | complexType | Contains the list of multi EC form fields                                                                                | MULTI-EC.xsd                 |
| aACISeq       | element     | aci                                                                                                    | ASRWebService_sch ema.xsd    |
| aci           | complexType | Contains the list of ACI form fields                                                                                     | ACI.xsd                      |
| aNAI          | element     | nai                                                                                                    | ASRWebService_sch ema.xsd    |
| nai           | complexType | Contains the list of NAI form fields                                                                                     | NAI.xsd                      |
| aMSLSeq       | element     | msl                                                                                                    | ASRWebService_sch ema.xsd    |

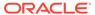

Table 2-11 (Cont.) Payload Information for the Request

| Name                  | Defined As  | Type Definition                       | File Name                 |
|-----------------------|-------------|---------------------------------------|---------------------------|
| msl                   | complexType | Contains the list of MSL form fields  | MSL.xsd                   |
| aSALISeq              | element     | sali                                  | ASRWebService_sch ema.xsd |
| sali                  | complexType | Contains the list of SALI form fields | SALI.xsd                  |
| metaSolvUserDataValue | complexType | Refer Table 2-39                      | ASRWebService_sch ema.xsd |

The details of the required fields in each form can be found in the ASOG documentation.

### importFGAReqResponse

The importFGAReqResponse element contains the output information for the operation. The information returned in the response indicates if the operation is successful. Table 2-12 describes the returned information in the response.

Table 2-12 Payload Information for the Response

| Name                 | Defined As  | Type Description                    | File Name                 |
|----------------------|-------------|-------------------------------------|---------------------------|
| importFGAReqResponse | element     | importFGAResponse                   | ASRWebService.wsdl        |
| importFGAResponse    | element     | importFGAResponse                   | ASRWebService_sch ema.xsd |
| importFGAResponse    | complexType | Complex type with a document number | ASRWebService_sch ema.xsd |
| documentNumber       | int         | The newly created document number   | ASRWebService_sch ema.xsd |

Refer to the ASOG documentation for the error messages given by the importFGA operation. This documentation contains the list of valid errors thrown based on different scenarios.

# importPIP Operation

The importPIP operation enables you to import PIP request type ASR orders. This operation takes the PIP related form information as input and provides the document number in the response.

The following are the request and response structures:

Request Structure: importPIPReq

Response Structure: importPIPReqResponse

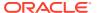

# import PIPReq

The importPIPReq element contains the input information for the operation. Each row in Table 2-13 describes the element or type name, the XSD declaration, the type description, and the file that contains the item's definition.

Table 2-13 Payload Information for the Request

| importPIPReq element importPIP ASRWebService.wsi importPIP element importPIP ASRWebService_sc ema.xsd importPIP complexType Complex type with ASR ASRWebService_sc ema.xsd  ASR element pipASR ASRWebService_sc ema.xsd  ASR element pipASR ASRWebService_sc ema.xsd  ASRWebService_sc ema.xsd  ACI.xsd  ACI.xsd   | Name         | Defined As  | Type Definition                                                                                                    | File Name                    |
|----------------------------------------------------------------------------------------------------|--------------|-------------|----------------------------------------------------------------------------------------------------|------------------------------|
| importPIP complexType Complex type with ASR ASRWebService_sc ema.xsd  ASR element pipASR ASRWebService_sc ema.xsd  ASR element pipASR ASRWebService_sc ema.xsd  ASRWebService_sc ema.xsd  ACISEQ  ACISEQ   | importPIPReq | element     |                                                                                                    | ASRWebService.wsdl           |
| ASR element pipASR ASRWebService_sc ema.xsd  ASR element pipASR  ComplexType Contains a list of forms:  • aASR • aPIPSeq • aSALISeq • aPVCSeq • aEVCSeq  aSRWebService_sc ema.xsd  ASRWebService_sc ema.xsd  ACISeq  element aci ASRWebService_sc ema.xsd  ACISeq  element pvc Contains the list of ACI form fields  ACI.xsd  ASRWebService_sc ema.xsd  ACISeq  element pvc ASRWebService_sc ema.xsd  ACI.xsd  APVCSeq  element pvc ASRWebService_sc ema.xsd  ACI.xsd  ACI.x | importPIP    | element     | importPIP                                                                                                    | ASRWebService_sch<br>ema.xsd |
| pipASR  complexType  complexType  complexType  complexType  contains a list of forms:  aASRWebService_sc ema.xsd  ASRWebService_sc ema.xsd  ACI.xsd  APVCSeq  element  pvc  ASRWebService_sc ema.xsd  ACI.xsd  APVCSeq  element  pvc  ASRWebService_sc ema.xsd  ASRWebService_sc ema.xsd  ACI.xsd  APVCSeq  element  pvc  ASRWebService_sc ema.xsd  ASRWebService_sc ema.xsd                                                                                                    | importPIP    | complexType | Complex type with ASR                                                                                               | ASRWebService_sch<br>ema.xsd |
| aASR aPIPSeq aSALISeq aMulti_ECSeq aACISeq aPVCSeq aEVCSeq aST  aST  complexType Contains the list of ASR form fields ASR.wsd aPIPSeq aSALISeq aPIPSeq aSALISeq aPIPSeq aSALISeq aPIPSeq aSALISeq aPIPSeq aSALISeq aSALISeq aSALISeq aSALISeq aSALISeq aSALISeq aSALISeq aSALISeq aSALISeq aSALISeq aSALISeq aSALISeq aSALISeq aMulti_ECSeq aSALISEQ aMulti_ECSeq aComplexType Contains the list of SALI form fields aSALI.xsd aMulti_ECSeq aSRWebService_sc ema.xsd aMulti_ECSeq aComplexType Contains the list of multi EC form fields aCI.xsd aACISeq aACISeq aCI.xsd aCI.xsd aCI.xsd aCI.xsd aCI.xsd aCI.xsd aPVCSeq aCI.xsd aCI.xsd aCI.xsd aPVCSeq aCI.xsd aCI.xsd aCI.xsd aPVCSeq aCI.xsd aCI.xsd aCI.xsd aPVCSeq aCI.xsd aCI.xsd aCI.xsd aCI.xsd aPVCSeq aCI.xsd aCI.xsd aCI.xsd aCI.xsd aCI.xsd aCI.xsd aCI.xsd aCI.xsd aCI.xsd aCI.xsd aCI.xsd aCI.xsd aPVCSeq aEVCSeq aCI.xsd aCI.xsd aCI.  | ASR          | element     | pipASR                                                                                                    | ASRWebService_sch ema.xsd    |
| asr complexType Contains the list of ASR form fields ASR.xsd aPIPSeq element pip ASRWebService_sc ema.xsd pip complexType Contains the list of PIP form fields PIP.xsd aSALISeq element sali ASRWebService_sc ema.xsd sali complexType Contains the list of SALI form fields SALI.xsd aMulti_ECSeq element multiEC ASRWebService_sc ema.xsd multiEC complexType Contains the list of multi EC form fields ASRWebService_sc ema.xsd aACISeq element aci ASRWebService_sc ema.xsd aci complexType Contains the list of ACI form fields ACI.xsd aPVCSeq element pvc ASRWebService_sc ema.xsd pvc complexType Contains the list of PVC form fields PIP.xsd aEVCSeq element evc ASRWebService_sc ema.xsd ASRWebService_sc ema.xsd ASRWebService_sc ema.xsd ASRWebService_sc ema.xsd ASRWebService_sc ema.xsd                                                                                                    | pipASR       | complexType | <ul> <li>aASR</li> <li>aPIPSeq</li> <li>aSALISeq</li> <li>aMulti_ECSeq</li> <li>aACISeq</li> <li>aPVCSeq</li> </ul> | ASRWebService_sch<br>ema.xsd |
| aPIPSeq element pip ASRWebService_sc ema.xsd  pip complexType Contains the list of PIP form fields PIP.xsd  aSALISeq element sali ASRWebService_sc ema.xsd  sali complexType Contains the list of SALI form fields SALI.xsd  aMulti_ECSeq element multiEC ASRWebService_sc ema.xsd  multiEC complexType Contains the list of multi EC form MULTI-EC.xsd  aACISeq element aci ASRWebService_sc ema.xsd  aci complexType Contains the list of ACI form fields ACI.xsd  aPVCSeq element pvc ASRWebService_sc ema.xsd  pvc complexType Contains the list of PVC form fields PIP.xsd  aEVCSeq element evc ASRWebService_sc ema.xsd                                                                                                    | aASR         | element     | asr                                                                                                    | ASRWebService_sch ema.xsd    |
| pip complexType Contains the list of PIP form fields PIP.xsd aSALISeq element sali ASRWebService_sc ema.xsd sali complexType Contains the list of SALI form fields SALI.xsd aMulti_ECSeq element multiEC ASRWebService_sc ema.xsd multiEC complexType Contains the list of multi EC form fields aACISeq element aci ASRWebService_sc ema.xsd aci complexType Contains the list of ACI form fields ACI.xsd aPVCSeq element pvc ASRWebService_sc ema.xsd pvc complexType Contains the list of PVC form fields PIP.xsd aEVCSeq element evc ASRWebService_sc ema.xsd                                                                                                    | asr          | complexType | Contains the list of ASR form fields                                                                                | ASR.xsd                      |
| aSALISeq element sali ASRWebService_sc ema.xsd sali complexType Contains the list of SALI form fields SALI.xsd aMulti_ECSeq element multiEC ASRWebService_sc ema.xsd multiEC complexType Contains the list of multi EC form fields aACISeq element aci ASRWebService_sc ema.xsd aci complexType Contains the list of ACI form fields ACI.xsd aPVCSeq element pvc ASRWebService_sc ema.xsd pvc complexType Contains the list of PVC form fields PIP.xsd aEVCSeq element evc ASRWebService_sc ema.xsd                                                                                                    | aPIPSeq      | element     | pip                                                                                                    | ASRWebService_sch ema.xsd    |
| sali complexType Contains the list of SALI form fields SALI.xsd  aMulti_ECSeq element multiEC ASRWebService_sc ema.xsd  multiEC complexType Contains the list of multi EC form fields  aACISeq element aci ASRWebService_sc ema.xsd  aci ASRWebService_sc ema.xsd  aci ASRWebService_sc ema.xsd  aci ASRWebService_sc ema.xsd  aci ASRWebService_sc ema.xsd  pvc ASRWebService_sc ema.xsd  pvc Contains the list of ACI form fields ACI.xsd  aPVCSeq element pvc ASRWebService_sc ema.xsd  pvc complexType Contains the list of PVC form fields PIP.xsd  aEVCSeq element evc ASRWebService_sc ema.xsd                                                                                                    | pip          | complexType | Contains the list of PIP form fields                                                                                | PIP.xsd                      |
| aMulti_ECSeq element multiEC ASRWebService_sc ema.xsd  multiEC complexType Contains the list of multi EC form fields  aACISeq element aci ASRWebService_sc ema.xsd  aci complexType Contains the list of ACI form fields ACI.xsd  aPVCSeq element pvc ASRWebService_sc ema.xsd  pvc complexType Contains the list of PVC form fields PIP.xsd  aEVCSeq element evc ASRWebService_sc ema.xsd                                                                                                    | aSALISeq     | element     | sali                                                                                                    | ASRWebService_sch ema.xsd    |
| multiEC complexType Contains the list of multi EC form fields  aACISeq element aci ASRWebService_sc ema.xsd  aci complexType Contains the list of ACI form fields ACI.xsd  aPVCSeq element pvc ASRWebService_sc ema.xsd  pvc complexType Contains the list of PVC form fields PIP.xsd  aEVCSeq element evc ASRWebService_sc ema.xsd                                                                                                    | sali         | complexType | Contains the list of SALI form fields                                                                               | SALI.xsd                     |
| fields  aACISeq  element  aci  ASRWebService_sc ema.xsd  aci  complexType  Contains the list of ACI form fields  ACI.xsd  ASRWebService_sc ema.xsd  ASRWebService_sc ema.xsd  pvc  complexType  Contains the list of PVC form fields  PIP.xsd  aEVCSeq  element  evc  ASRWebService_sc ema.xsd                                                                                                    | aMulti_ECSeq | element     | multiEC                                                                                                    | ASRWebService_sch ema.xsd    |
| ema.xsd aci complexType Contains the list of ACI form fields ACI.xsd aPVCSeq element pvc ASRWebService_sc ema.xsd pvc complexType Contains the list of PVC form fields PIP.xsd aEVCSeq element evc ASRWebService_sc ema.xsd                                                                                                    | multiEC      | complexType |                                                                                                    | MULTI-EC.xsd                 |
| aPVCSeq element pvc ASRWebService_sc ema.xsd  pvc complexType Contains the list of PVC form fields PIP.xsd  aEVCSeq element evc ASRWebService_sc ema.xsd                                                                                                    | aACISeq      | element     | aci                                                                                                    | ASRWebService_sch<br>ema.xsd |
| pvc complexType Contains the list of PVC form fields PIP.xsd aEVCSeq element evc ASRWebService_sc ema.xsd                                                                                                    | aci          | complexType | Contains the list of ACI form fields                                                                                | ACI.xsd                      |
| aEVCSeq element evc ASRWebService_sc ema.xsd                                                                                                    | aPVCSeq      | element     | рус                                                                                                    | ASRWebService_sch ema.xsd    |
| ema.xsd                                                                                                    | pvc          | complexType | Contains the list of PVC form fields                                                                                | PIP.xsd                      |
| evc complexType Contains the list of EVC form fields EVC.xsd                                                                                                    | aEVCSeq      | element     | evc                                                                                                    | ASRWebService_sch<br>ema.xsd |
|                                                                                                    | evc          | complexType | Contains the list of EVC form fields                                                                                | EVC.xsd                      |

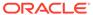

Table 2-13 (Cont.) Payload Information for the Request

| Name                  | Defined As  | Type Definition  | File Name                 |
|-----------------------|-------------|------------------|---------------------------|
| metaSolvUserDataValue | complexType | Refer Table 2-39 | ASRWebService_sch ema.xsd |

The details of the required fields in each form can be found in the ASOG documentation.

### importPIPReqResponse

The importPIPReqResponse element contains the output information for the operation. The information returned in the response indicates if the operation is successful. Table 2-14 describes the returned information in the response.

Table 2-14 Payload Information for the Response

| Name                 | Defined As  | Type Definition                     | File Name                    |
|----------------------|-------------|-------------------------------------|------------------------------|
| importPIPReqResponse | element     | importPIPResponse                   | ASRWebService.wsdl           |
| importPIPResponse    | element     | importPIPResponse                   | ASRWebService_sch ema.xsd    |
| importPIPResponse    | complexType | Complex type with a document number | ASRWebService_sch<br>ema.xsd |
| documentNumber       | int         | The newly created document number   | ASRWebService_sch ema.xsd    |

Refer to the ASOG documentation for the error messages given by the importPIP operation. This documentation contains the list of valid errors thrown based on different scenarios.

# importPTA Operation

The importPTA operation enables you to import a provider test acceptance type ASR order. This operation takes the provider test acceptance information as input and returns a success message in the response.

The following are the request and response structures:

Request Structure: importPTAReq

Response Structure: importPTAReqResponse

### importPTAReq

The importPTAReq element contains the input information for the operation. Each row in Table 2-15 describes the element or type name, the XSD declaration, the type description, and the file that contains the item's definition.

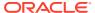

Table 2-15 Payload Information for the Request

| Name                  | Defined As  | Type Definition                             | File Name                 |
|-----------------------|-------------|---------------------------------------------|---------------------------|
| importPTAReq          | element     | importPTA                                   | ASRWebService.wsdl        |
| importPTA             | element     | importPTA                                   | ASRWebService_sch ema.xsd |
| importPTA             | complexType | Complex type with name aPta                 | ASRWebService_sch ema.xsd |
| aPta                  | element     | pta                                         | ASRWebService_sch ema.xsd |
| pta                   | complexType | Complex type with a list of PTA form fields | PTA.xsd                   |
| metaSolvUserDataValue | complexType | Refer Table 2-39                            | ASRWebService_sch ema.xsd |

The details of the required fields in each form can be found in the ASOG documentation.

### importPTAReqResponse

The importPTAReqResponse element contains the output information for the operation. The information returned in the response indicates if the operation is successful. Table 2-16 describes the returned information in the response.

Table 2-16 Payload Information for the Response

| Name                 | Defined As  | Type Definition                                      | File Name                 |
|----------------------|-------------|------------------------------------------------------|---------------------------|
| importPTAReqResponse | element     | importPTAResponse                                    | ASRWebService.wsdl        |
| importPTAResponse    | element     | importPTAResponse                                    | ASRWebService_sch ema.xsd |
| importPTAResponse    | complexType | Complex type with a result                           | ASRWebService_sch ema.xsd |
| result               | string      | Contains the string "success" for successful output. | ASRWebService_sch ema.xsd |

Refer to the ASOG documentation for the error messages given by the importPTA operation. This documentation contains the list of valid errors thrown based on different scenarios.

# importRING Operation

The importRING operation enables you to import RING request type ASR orders. This operation takes the RING related form information as input and provides the document number in the response.

The following are the request and response structures:

Request Structure: importRINGReq

Response Structure: importRINGReqResponse

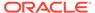

# import RING Req

The importRINGReq element contains the input information for the operation. Each row in Table 2-17 describes the element or type name, the XSD declaration, the type description, and the file that contains the item's definition.

 Table 2-17
 Payload Information for the Request

| Name          | Defined As  | Type Definition                                                                                                    | File Name                    |
|---------------|-------------|----------------------------------------------------------------------------------------------------|------------------------------|
| importRINGReq | element     | importRING                                                                                                    | ASRWebService.wsdl           |
| importRING    | element     | importRING                                                                                                    | ASRWebService_sch<br>ema.xsd |
| importRING    | complexType | Complex type with ASR                                                                                                    | ASRWebService_sch<br>ema.xsd |
| ASR           | element     | ringASR                                                                                                    | ASRWebService_sch<br>ema.xsd |
| ringASR       | complexType | Contains a list of forms:      aASR     aRing     aARISeq     aMulti_ECSeq     aSALISeq     aNAISeq     aPCSeq     aVCATSeq | ASRWebService_sch<br>ema.xsd |
| aASR          | element     | asr                                                                                                    | ASRWebService_sch<br>ema.xsd |
| asr           | complexType | Contains the list of ASR form fields                                                                                        | ASR.xsd                      |
| aRing         | element     | ring                                                                                                    | ASRWebService_sch<br>ema.xsd |
| ring          | complexType | Contains the list of RING form fields                                                                                       | RING-ARI.xsd                 |
| aARISeq       | element     | ari                                                                                                    | ASRWebService_sch<br>ema.xsd |
| ari           | complexType | Contains the list of ARI form fields                                                                                        | RING-ARI.xsd                 |
| aMulti_ECSeq  | element     | multiEC                                                                                                    | ASRWebService_sch<br>ema.xsd |
| multiEC       | complexType | Contains the list of multi EC form fields                                                                                   | MULTI-EC.xsd                 |
| aSALISeq      | element     | sali                                                                                                    | ASRWebService_sch<br>ema.xsd |
| sali          | complexType | Contains the list of SALI form fields                                                                                       | SALI.xsd                     |
| aNAI          | element     | nai                                                                                                    | ASRWebService_sch ema.xsd    |
| nai           | complexType | Contains the list of NAI form fields                                                                                        | NAI.xsd                      |
| aPCSeq        | element     | рс                                                                                                    | ASRWebService_sch ema.xsd    |
| рс            | complexType | Contains the list of PC form fields                                                                                         | PC.xsd                       |

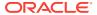

Table 2-17 (Cont.) Payload Information for the Request

| Name                  | Defined As  | Type Definition                       | File Name                 |
|-----------------------|-------------|---------------------------------------|---------------------------|
| aVCATSeq              | element     | vcat                                  | ASRWebService_sch ema.xsd |
| vcat                  | complexType | Contains the list of VCAT form fields | VCAT.xsd                  |
| metaSolvUserDataValue | complexType | Refer Table 2-39                      | ASRWebService_sch ema.xsd |

The details of the required fields in each form can be found in the ASOG documentation.

### importRINGReqResponse

The importRINGReqResponse element contains the output information for the operation. The information returned in the response indicates if the operation is successful. Table 2-18 describes the returned information in the response.

Table 2-18 Payload Information for the Response

| Name                  | Defined As  | Type Definition                     | File Name                    |
|-----------------------|-------------|-------------------------------------|------------------------------|
| importRINGReqResponse | element     | importRINGResponse                  | ASRWebService.wsdl           |
| importRINGResponse    | element     | importRINGResponse                  | ASRWebService_sch<br>ema.xsd |
| importRINGResponse    | complexType | Complex type with a document number | ASRWebService_sch ema.xsd    |
| documentNumber        | int         | The newly created document number   | ASRWebService_sch<br>ema.xsd |

Refer to the ASOG documentation for the error messages given by the importRING operation. This documentation contains the list of valid errors thrown based on different scenarios.

# importSES Operation

The importSES operation enables you to import SES request type ASR orders. This operation takes the SES related form details as an input and provides document number as an output.

The following are the request and response structures:

Request Structure: importSESReq

Response Structure: importSESRegResponse

### importSESReq

The importSESReq element contains the input information for the operation. Each row in Table 2-19 describes the element or type name, the XSD declaration, the type description, and the file name that contains the item's definition.

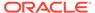

Table 2-19 Payload Information for the Request

| Name                  | Defined As  | Type Definition                                                                    | File Name                    |
|-----------------------|-------------|------------------------------------------------------------------------------------|------------------------------|
| importSESReq          | element     | importSES                                                                          | ASRWebService.wsdl           |
| importSES             | element     | importSES                                                                          | ASRWebService_sch ema.xsd    |
| importSES             | complexType | Complex Type with ASR                                                              | ASRWebService_sch ema.xsd    |
| ASR                   | element     | sesASR                                                                             | ASRWebService_sch ema.xsd    |
| sesASR                | complexType | Contains a list of forms:  aASR aSES aMulti_ECSeq aACISeq aNAISeq aSALISeq aEVCSeq | ASRWebService_sch<br>ema.xsd |
| aASR                  | element     | asr                                                                                | ASRWebService_sch ema.xsd    |
| asr                   | complexType | Contains the list of ASR form fields                                               | ASR.xsd                      |
| aSESSeq               | element     | ses                                                                                | ASRWebService_sch ema.xsd    |
| ses                   | complexType | Contains the list of SES form fields                                               | SES.xsd                      |
| aMulti_ECSeq          | element     | multiEC                                                                            | ASRWebService_sch ema.xsd    |
| multiEC               | complexType | Contains the list of multi EC form fields                                          | MULTI-EC.xsd                 |
| aACISeq               | element     | aci                                                                                | ASRWebService_sch ema.xsd    |
| aci                   | complexType | Contains the list of ACI form fields                                               | ACI.xsd                      |
| aNAI                  | element     | nai                                                                                | ASRWebService_sch ema.xsd    |
| nai                   | complexType | Contains the list of NAI form fields                                               | NAI.xsd                      |
| aSALISeq              | element     | sali                                                                               | ASRWebService_sch ema.xsd    |
| sali                  | complexType | Contains the list of SALI form fields                                              | SALI.xsd                     |
| aEVCSeq               | element     | evc                                                                                | ASRWebService_sch<br>ema.xsd |
| evc                   | complexType | Contains the list of EVC form fields                                               | EVC.xsd                      |
| metaSolvUserDataValue | complexType | Refer Table 2-39                                                                   | ASRWebService_sch ema.xsd    |

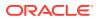

#### importSESReqResponse

The importSESReqResponse element contains the output information for the operation. The information returned in the response indicates if the operation is successful. Table 2-20 describes the returned information in the response.

Table 2-20 Payload Information for the Response

| Name                 | Defined As  | Type Definition                     | File Name                 |
|----------------------|-------------|-------------------------------------|---------------------------|
| importSESReqResponse | element     | importSESResponse                   | ASRWebService.wsdl        |
| importSESResponse    | element     | importSESResponse                   | ASRWebService_sch ema.xsd |
| importSESResponse    | complexType | Complex type with a document number | ASRWebService_sch ema.xsd |
| documentNumber       | int         | The newly created document number   | ASRWebService_sch ema.xsd |

Refer to the ASOG documentation for the error messages given by the importSES operation. This documentation contains the list of valid errors thrown based on different scenarios.

### importTransport Operation

The importTransport operation enables you to import transport type ASR orders. This operation takes the transport related form information as input and provides the document number in the response.

The following are the request and response structures:

Request Structure: importTransportReq

Response Structure: importTransportRegResponse

### importTransportReq

The importTransportReq element contains the input information for the operation. Each row in Table 2-21 describes the element or type name, the XSD declaration, the type description, and the file that contains the item's definition.

Table 2-21 Payload Information for the Request

| Name               | Defined As  | Type Definition       | File Name                 |
|--------------------|-------------|-----------------------|---------------------------|
| importTransportReq | element     | importTransport       | ASRWebService.wsdl        |
| importTransport    | element     | importTransport       | ASRWebService_sch ema.xsd |
| importTransport    | complexType | Complex type with ASR | ASRWebService_sch ema.xsd |
| ASR                | element     | transportASR          | ASRWebService_sch ema.xsd |

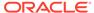

Table 2-21 (Cont.) Payload Information for the Request

| Name          | Defined As  | Type Definition                                                                                                    | File Name                    |
|---------------|-------------|----------------------------------------------------------------------------------------------------|------------------------------|
| transportASR  | complexType | Contains a list of forms:  aASR  aTransportSeq  aMulti_ECSeq  aACISeq  aNAISeq  aWSLSeq  aVCSeq  aSALISeq  aPCSeq  aEVCSeq  aVCSeq  aVCSeq  aVCSeq  aVCSeq | ASRWebService_sch<br>ema.xsd |
| aASR          | element     | asr                                                                                                    | ASRWebService_sch ema.xsd    |
| asr           | complexType | Contains the list of ASR form fields                                                                                                    | ASR.xsd                      |
| aTransportSeq | element     | transport                                                                                                    | ASRWebService_sch ema.xsd    |
| transport     | complexType | Contains the list of Transport form fields                                                                                                    | TRANSPORT.xsd                |
| aMulti_ECSeq  | element     | multiEC                                                                                                    | ASRWebService_sch ema.xsd    |
| multiEC       | complexType | Contains the list of multi EC form fields                                                                                                    | MULTI-EC.xsd                 |
| aACISeq       | element     | aci                                                                                                    | ASRWebService_sch ema.xsd    |
| aci           | complexType | Contains the list of ACI form fields                                                                                                    | ACI.xsd                      |
| aNAI          | element     | nai                                                                                                    | ASRWebService_sch ema.xsd    |
| nai           | complexType | Contains the list of NAI form fields                                                                                                    | NAI.xsd                      |
| aMSLSeq       | element     | msl                                                                                                    | ASRWebService_sch ema.xsd    |
| msl           | complexType | Contains the list of MSL form fields                                                                                                    | MSL.xsd                      |
| aVCSeq        | element     | vc                                                                                                    | ASRWebService_sch ema.xsd    |
| vc            | complexType | Contains the list of VC form fields                                                                                                    | VC.xsd                       |
| aSALISeq      | element     | sali                                                                                                    | ASRWebService_sch ema.xsd    |
| sali          | complexType | Contains the list of SALI form fields                                                                                                    | SALI.xsd                     |
| aPCSeq        | element     | рс                                                                                                    | ASRWebService_sch ema.xsd    |
| рс            | complexType | Contains the list of PC form fields                                                                                                    | PC.xsd                       |
| aEVCSeq       | element     | evc                                                                                                    | ASRWebService_sch ema.xsd    |

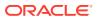

Table 2-21 (Cont.) Payload Information for the Request

| Name                  | Defined As  | Type Definition                       | File Name                 |
|-----------------------|-------------|---------------------------------------|---------------------------|
| evc                   | complexType | Contains the list of EVC form fields  | EVC.xsd                   |
| aVCATSeq              | element     | vcat                                  | ASRWebService_sch ema.xsd |
| vcat                  | complexType | Contains the list of VCAT form fields | VCAT.xsd                  |
| metaSolvUserDataValue | complexType | Refer Table 2-39                      | ASRWebService_sch ema.xsd |

### importTransportReqResponse

The importTransportReqResponse element contains the output information for the operation. The information returned in the response indicates if the operation is successful. Table 2-22 describes the returned information in the response.

Table 2-22 Payload Information for the Response

| Name                       | Defined As  | Type Definition                     | File Name                    |
|----------------------------|-------------|-------------------------------------|------------------------------|
| importTransportReqResponse | element     | importTransportResponse             | ASRWebService.wsdl           |
| importTransportResponse    | element     | importTransportResponse             | ASRWebService_sch ema.xsd    |
| importTransportResponse    | complexType | Complex type with a document number | ASRWebService_sch<br>ema.xsd |
| documentNumber             | int         | The newly created document number   | ASRWebService_sch<br>ema.xsd |

Refer to the ASOG documentation for the error messages given by the importTransport operation. This documentation contains the list of valid errors thrown based on different scenarios.

### importTrunking Operation

The importTrunking operation enables you to import trunking type ASR orders. This operation takes the trunking related form information as input and provides the document number in the response.

The following are the request and response structures:

- Request Structure: importTrunkingReq
- Response Structure: importTrunkingRegResponse

#### importTrunkingReq

The importTrunkingReq element contains the input information for the operation. Each row in Table 2-23 describes the element or type name, the XSD declaration, the type description, and the file that contains the item's definition.

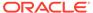

Table 2-23 Payload Information for the Request

| Name              | Defined As  | Type Definition                                                                                    | File Name                    |
|-------------------|-------------|----------------------------------------------------------------------------------------------------|------------------------------|
| importTrunkingReq | element     | importTrunking                                                                                     | ASRWebService.wsdl           |
| importTrunking    | element     | importTrunking                                                                                     | ASRWebService_sch<br>ema.xsd |
| importTrunking    | complexType | Complex type with ASR                                                                              | ASRWebService_sch<br>ema.xsd |
| ASR               | element     | trunkingASR                                                                                        | ASRWebService_sch<br>ema.xsd |
| transportASR      | complexType | Contains a list of forms:  aASR  aTrunking  aMulti_ECSeq  aACISeq  aTQSeq  aEODSeq  aNAleq  aPCSeq | ASRWebService_sch<br>ema.xsd |
| aASR              | element     | asr                                                                                                | ASRWebService_sch<br>ema.xsd |
| asr               | complexType | Contains the list of ASR form fields                                                               | ASR.xsd                      |
| aTrunking         | element     | trunking                                                                                           | ASRWebService_sch<br>ema.xsd |
| trunking          | complexType | Contains the list of trunking form fields                                                          | TRANSPORT.xsd                |
| aMulti_ECSeq      | element     | multiEC                                                                                            | ASRWebService_sch<br>ema.xsd |
| multiEC           | complexType | Contains the list of multi EC form fields                                                          | MULTI-EC.xsd                 |
| aACISeq           | element     | aci                                                                                                | ASRWebService_sch<br>ema.xsd |
| aci               | complexType | Contains the list of ACI form fields                                                               | ACI.xsd                      |
| aTQSeq            | element     | tq                                                                                                 | ASRWebService_sch<br>ema.xsd |
| tq                | complexType | Contains the list of TQ form fields                                                                | TQ.xsd                       |
| aEODSeq           | element     | eod                                                                                                | ASRWebService_sch<br>ema.xsd |
| eod               | complexType | Contains the list of EOD form fields                                                               | EOD.xsd                      |
| aNAI              | element     | nai                                                                                                | ASRWebService_sch<br>ema.xsd |
| nai               | complexType | Contains the list of NAI form fields                                                               | NAI.xsd                      |
| aPCSeq            | element     | рс                                                                                                 | ASRWebService_sch<br>ema.xsd |
| рс                | complexType | Contains the list of PC form fields                                                                | PC.xsd                       |

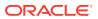

Table 2-23 (Cont.) Payload Information for the Request

| Name                  | Defined As  | Type Definition  | File Name                 |
|-----------------------|-------------|------------------|---------------------------|
| metaSolvUserDataValue | complexType | Refer Table 2-39 | ASRWebService_sch ema.xsd |

### importTrunkingReqResponse

The importTrunkingReqResponse element contains the output information for the operation. The information returned in the response indicates if the operation is successful. Table 2-24 describes the returned information in the response.

Table 2-24 Payload Information for the Response

| Name                      | Defined As  | Type Definition                     | File Name                    |
|---------------------------|-------------|-------------------------------------|------------------------------|
| importTrunkingReqResponse | element     | importTrunkingResponse              | ASRWebService.wsdl           |
| importTrunkingResponse    | element     | importTrunkingResponse              | ASRWebService_sch ema.xsd    |
| importTrunkingResponse    | complexType | Complex type with a document number | ASRWebService_sch ema.xsd    |
| documentNumber            | int         | The newly created document number   | ASRWebService_sch<br>ema.xsd |

Refer to the ASOG documentation for the error messages given by the importTrunking operation. This documentation contains the list of valid errors thrown based on different scenarios.

## importWAL Operation

The importWAL operation enables you to import WAL type ASR orders. This operation takes the WAL related form information as input and provides the document number in the response.

The following are the request and response structures:

Request Structure: importWALReq

Response Structure: importWALRegResponse

### importWALReq

The importWALReq element contains the input information for the operation. Each row in Table 2-25 describes the element or type name, the XSD declaration, the type description, and the file that contains the item's definition.

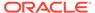

Table 2-25 Payload Information for the Request

| Name                  | Defined As  | Type Definition                                                                 | File Name                    |
|-----------------------|-------------|---------------------------------------------------------------------------------|------------------------------|
| importWALReq          | element     | importWAL                                                                       | ASRWebService.wsdl           |
| importWAL             | element     | importWAL                                                                       | ASRWebService_sch ema.xsd    |
| importWAL             | complexType | Complex type with ASR                                                           | ASRWebService_sch ema.xsd    |
| ASR                   | element     | walASR                                                                          | ASRWebService_sch ema.xsd    |
| walASR                | complexType | Contains a list of forms:  aASR  aWAL  aMulti_ECSeq  aSALISeq  aACISeq  aMSLSeq | ASRWebService_sch<br>ema.xsd |
| aASR                  | element     | asr                                                                             | ASRWebService_sch ema.xsd    |
| asr                   | complexType | Contains the list of ASR form fields                                            | ASR.xsd                      |
| aWAL                  | element     | wal                                                                             | ASRWebService_sch ema.xsd    |
| wal                   | complexType | Contains the list of WAL form fields                                            | WAL.xsd                      |
| aMulti_ECSeq          | element     | multiEC                                                                         | ASRWebService_sch ema.xsd    |
| multiEC               | complexType | Contains the list of multi EC form fields                                       | MULTI-EC.xsd                 |
| aSALISeq              | element     | sali                                                                            | ASRWebService_sch ema.xsd    |
| sali                  | complexType | Contains the list of SALI form fields                                           | SALI.xsd                     |
| aACISeq               | element     | aci                                                                             | ASRWebService_sch ema.xsd    |
| aci                   | complexType | Contains the list of ACI form fields                                            | ACI.xsd                      |
| aMSLSeq               | element     | msl                                                                             | ASRWebService_sch ema.xsd    |
| msl                   | complexType | Contains the list of MSL form fields                                            | MSL.xsd                      |
| metaSolvUserDataValue | complexType | Refer Table 2-39                                                                | ASRWebService_sch<br>ema.xsd |

### importWALReqResponse

The importWALReqResponse element contains the output information for the operation. The information returned in the response indicates if the operation is successful. Table 2-26 describes the returned information in the response.

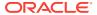

Table 2-26 Payload Information for the Response

| Name                 | Defined As  | Type Definition                     | File Name                    |
|----------------------|-------------|-------------------------------------|------------------------------|
| importWALReqResponse | element     | importWALResponse                   | ASRWebService.wsdl           |
| importWALResponse    | element     | importWALResponse                   | ASRWebService_sch ema.xsd    |
| importWALResponse    | complexType | Complex type with a document number | ASRWebService_sch ema.xsd    |
| documentNumber       | int         | The newly created document number   | ASRWebService_sch<br>ema.xsd |

Refer to the ASOG documentation for the error messages given by the importWAL operation. This documentation contains the list of valid errors thrown based on different scenarios.

### exportASR Operation

The exportASR operation enables you to export ASR order of all types. This operation takes the document number as input and retrieves the details of the ASR order. The requested ASR order must be a **sent** order. If it is **received** order, then the request returns an error.

The following are the request and response structures:

Request Structure: exportASRReq

Response Structure: exportASRReqResponse

### exportASRReq

The exportASRReq element contains the input information for the operation. Each row in Table 2-27 describes the element or type name, the XSD declaration, the type description, and the file that contains the item's definition.

**Table 2-27 Payload Information for the Request** 

| Name           | Defined As  | Type Description                      | File Name                 |
|----------------|-------------|---------------------------------------|---------------------------|
| exportASRReq   | element     | exportASR                             | ASRWebService.wsdl        |
| exportASR      | element     | exportASR                             | ASRWebService_sch ema.xsd |
| exportASR      | complexType | Complex type with the document number | ASRWebService_sch ema.xsd |
| documentNumber | int         | The document number to export         | ASRWebService_sch ema.xsd |

#### Required Fields for exportASR

The following tables describe the required fields for the exportASR operation.

Table 2-28 describes the required fields for exportASRReq.

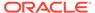

Table 2-28 Required Fields for exportASRReq

| Field Name     | Data Type | Field Description                                                |  |  |
|----------------|-----------|------------------------------------------------------------------|--|--|
| documentNumber | int       | Document number or order number of the ASR order for the export. |  |  |

### exportASRReqResponse

The exportASRReqResponse element contains the output information for the operation. The information returned in the response indicates if the operation is successful. Table 2-29 describes the returned information in the response.

Table 2-29 Payload Information for the Response

| Name                  | Defined As  | Type Description                     | File Name                    |
|-----------------------|-------------|--------------------------------------|------------------------------|
| exportASRReqResponse  | element     | exportASRResponse                    | ASRWebService.wsdl           |
| exportASRResponse     | element     | expASR                               | ASRWebService_sch<br>ema.xsd |
| expASR                | complexType | Contains a list of forms             | ASRWebService_sch ema.xsd    |
| fgaASR                | complexType | Contains the list of FGA forms       | ASRWebService_sch ema.xsd    |
| transportASR          | complexType | Contains the list of Transport forms | ASRWebService_sch<br>ema.xsd |
| eusaASR               | complexType | Contains the list of EUSA forms      | ASRWebService_sch ema.xsd    |
| sesASR                | complexType | Contains the list of SES forms       | ASRWebService_sch<br>ema.xsd |
| trunkingASR           | complexType | Contains the list of Trunking forms  | ASRWebService_sch ema.xsd    |
| ringASR               | complexType | Contains the list of Ring forms      | ASRWebService_sch<br>ema.xsd |
| walASR                | complexType | Contains the list of WAL forms       | ASRWebService_sch<br>ema.xsd |
| disASR                | complexType | Contains the list of DIS forms       | ASRWebService_sch<br>ema.xsd |
| pipASR                | complexType | Contains the list of PIP forms       | ASRWebService_sch<br>ema.xsd |
| metaSolvUserDataValue | complexType | Refer Table 2-39                     | ASRWebService_sch<br>ema.xsd |

Table 2-30 describes the error messages for the operation.

Table 2-30 Error Messages for the Operation

| Error Message                            | Cause                                                               | Resolution                                                   |
|------------------------------------------|---------------------------------------------------------------------|--------------------------------------------------------------|
| 5855 Failed: No Order Found for PON 123. | The document number passed in the input does not exist in database. | Populate a valid document number which needs to be exported. |

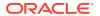

Table 2-30 (Cont.) Error Messages for the Operation

| Error Message                                                      | Cause                                                                               | Resolution |
|--------------------------------------------------------------------|-------------------------------------------------------------------------------------|------------|
| The order for PON 123 is received not sent and cannot be exported. | The document number provided in the input is a RECEIVED order and not a SENT order. |            |

Refer to the ASOG documentation for additional error messages given by the exportASR operation. This documentation contains the list of valid errors thrown based on different import scenarios.

### exportCN Operation

The exportCN operation enables you to export the confirmation notice details of the provided ASR order. This operation takes the document number as input and provides the confirmation notice details as the output.

The following are the request and response structures:

Request Structure: exportCNReq

Response Structure: exportCNReqResponse

#### exportCNReq

The exportCNReq element contains the input information for the operation. Each row in Table 2-31 describes the element or type name, the XSD declaration, the type description, and the file that contains the item's definition.

**Table 2-31 Payload Information for the Request** 

| Name           | Defined As  | Type Description                      | File Name                    |
|----------------|-------------|---------------------------------------|------------------------------|
| exportCNReq    | element     | exportCN                              | ASRWebService.wsdl           |
| exportCN       | element     | exportCN                              | ASRWebService_sch<br>ema.xsd |
| exportCN       | complexType | Complex type with the document number | ASRWebService_sch ema.xsd    |
| documentNumber | int         | The document number to export         | ASRWebService_sch ema.xsd    |

The details of the required fields in each form can be found in the ASOG documentation.

### exportCNReqResponse

The exportCNReqResponse element contains the output information for the operation. The information returned in the response indicates if the operation is successful. Table 2-32 describes the returned information in the response.

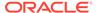

Table 2-32 Payload Information for the Response

| Name                  | Defined As  | Type Description                           | File Name                    |
|-----------------------|-------------|--------------------------------------------|------------------------------|
| exportCNReqResponse   | element     | exportCNResponse                           | ASRWebService.wsdl           |
| exportCNResponse      | element     | exportCNResponse                           | ASRWebService_sch ema.xsd    |
| exportCNResponse      | complexType | Complex type with aCn.                     | ASRWebService_sch ema.xsd    |
| aCn                   | element     | cn                                         | ASRWebService_sch<br>ema.xsd |
| cn                    | complexType | Complex type with a list of CN form fields | CN.xsd                       |
| metaSolvUserDataValue | complexType | Refer Table 2-39                           | ASRWebService_sch ema.xsd    |

Refer to the ASOG documentation for the error messages given by the exportCN operation. This documentation contains the list of valid errors thrown based on different scenarios.

## exportCR Operation

The exportCR operation enables you to export the clarification request details of the provided ASR order. This operation takes the document number as input and provides the clarification request details as the output.

The following are the request and response structures:

Request Structure: exportCRReq

Response Structure: exportCRReqResponse

#### exportCRReq

The exportCRReq element contains the input information for the operation. Each row in Table 2-33 describes the element or type name, the XSD declaration, the type description, and the file that contains the item's definition.

**Table 2-33 Payload Information for the Request** 

| Name           | Defined As  | Type Description                      | File Name                 |
|----------------|-------------|---------------------------------------|---------------------------|
| exportCRReq    | element     | exportCR                              | ASRWebService.wsdl        |
| exportCR       | element     | exportCR                              | ASRWebService_sch ema.xsd |
| exportCR       | complexType | Complex type with the document number | ASRWebService_sch ema.xsd |
| documentNumber | int         | The document number to export         | ASRWebService_sch ema.xsd |

The details of the required fields in each form can be found in the ASOG documentation.

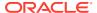

#### exportCRReqResponse

The exportCRReqResponse element contains the output information for the operation. The information returned in the response indicates if the operation is successful. Table 2-34 describes the returned information in the response.

Table 2-34 Payload Information for the Response

| Name                  | Defined As  | Type Description                           | File Name                    |
|-----------------------|-------------|--------------------------------------------|------------------------------|
| exportCRReqResponse   | element     | exportCRResponse                           | ASRWebService.wsdl           |
| exportCRResponse      | element     | exportCRResponse                           | ASRWebService_sch ema.xsd    |
| exportCRResponse      | complexType | Complex type with aCr                      | ASRWebService_sch ema.xsd    |
| aCr                   | element     | cr                                         | ASRWebService_sch ema.xsd    |
| cr                    | complexType | Complex type with a list of CR form fields | CR.xsd                       |
| metaSolvUserDataValue | complexType | Refer Table 2-39                           | ASRWebService_sch<br>ema.xsd |

Refer to the ASOG documentation for the error messages given by the exportCR operation. This documentation contains the list of valid errors thrown based on different scenarios.

### exportPTA Operation

The exportPTA operation enables you to export the Provider Test Acceptance details of the provided ASR order. This operation takes the document number as input and provides the provider test acceptance details as the output.

The following are the request and response structures:

Request Structure: exportPTAReq

Response Structure: exportPTAReqResponse

#### exportPTAReq

The exportPTAReq element contains the input information for the operation. Each row in Table 2-35 describes the element or type name, the XSD declaration, the type description, and the file that contains the item's definition.

Table 2-35 Payload Information for the Request

| Name         | Defined As | Type Description | File Name                 |
|--------------|------------|------------------|---------------------------|
| exportPTAReq | element    | exportPTA        | ASRWebService.wsdl        |
| exportPTA    | element    | exportPTA        | ASRWebService_sch ema.xsd |

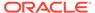

Table 2-35 (Cont.) Payload Information for the Request

| Name           | Defined As  | Type Description                      | File Name                 |
|----------------|-------------|---------------------------------------|---------------------------|
| exportPTA      | complexType | Complex type with the document number | ASRWebService_sch ema.xsd |
| documentNumber | int         | The document number to export         | ASRWebService_sch ema.xsd |

#### exportPTAReqResponse

The exportPTAReqResponse element contains the output information for the operation. The information returned in the response indicates if the operation is successful. Table 2-36 describes the returned information in the response.

Table 2-36 Payload Information for the Response

| Name                  | Defined As  | Type Description                            | File Name                 |
|-----------------------|-------------|---------------------------------------------|---------------------------|
| exportPTAReqResponse  | element     | exportPTAResponse                           | ASRWebService.wsdl        |
| exportPTAResponse     | element     | exportPTAResponse                           | ASRWebService_sch ema.xsd |
| exportPTAResponse     | complexType | Complex type with aPta.                     | ASRWebService_sch ema.xsd |
| aPta                  | element     | Pta                                         | ASRWebService_sch ema.xsd |
| Pta                   | complexType | Complex type with a list of PTA form fields | PTA.xsd                   |
| metaSolvUserDataValue | complexType | Refer Table 2-39                            | ASRWebService_sch ema.xsd |

Refer to the ASOG documentation for the error messages given by the exportPTA operation. This documentation contains the list of valid errors thrown based on different scenarios.

### queryASRByCriteria Operation

The queryASRByCriteria operation enables you to query various ASR orders. The operation takes the PON, CCNA and ICSC field values as input and provides the ASR order information as the output.

The following are the request and response structures:

- Request Structure: queryASRByCriteriaReq
- Response Structure: queryASRByCriteriaReqResponse

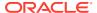

#### queryASRByCriteriaReq

The queryASRByCriteriaReq element contains the input information for the operation. Each row in Table 2-37 describes the element or type name, the XSD declaration, the type description, and the file that contains the item's definition.

Table 2-37 Payload Information for the Request

|                       | _           |                                         |                            |
|-----------------------|-------------|-----------------------------------------|----------------------------|
| Name                  | Defined As  | Type Description                        | File Name                  |
| queryASRByCriteriaReq | element     | queryASRByCriteria                      | ASRWebService.wsdl         |
| queryASRByCriteria    | element     | queryASRByCriteria                      | ASRWebService_sch ema.xsd  |
| queryASRByCriteria    | complexType | Complex type with the aQc               | ASRWebService_sch ema.xsd  |
| aQc                   | element     | queryCriteria                           | ASRWebService_sch ema.xsd  |
| queryCriteria         | element     | Complex type with a set of input fields | queryASRByCriteria.x<br>sd |

The details of the required fields in each form can be found in the ASOG documentation.

#### queryASRByCriteriaReqResponse

The queryASRByCriteriaReqResponse element contains the output information for the operation. The information returned in the response indicates if the operation is successful. Table 2-38 describes the returned information in the response.

Table 2-38 Payload Information for the Response

| Name                           | Defined As  | Type Description                                       | File Name                  |
|--------------------------------|-------------|--------------------------------------------------------|----------------------------|
| queryASRByCriteriaReqRespons e | element     | queryASRByCriteriaResponse                             | ASRWebService.wsdl         |
| queryASRByCriteriaResponse     | element     | queryASRByCriteriaResponse                             | ASRWebService_sch ema.xsd  |
| queryASRByCriteriaResponse     | complexType | Complex type with aServReqQueryDetailCr                | ASRWebService_sch ema.xsd  |
| aServReqQueryDetail            | element     | servReqQueryDetail                                     | ASRWebService_sch ema.xsd  |
| servReqQueryDetail             | complexType | Complex type with a list of ASR service request fields | queryASRByCriteria.x<br>sd |

Refer to the ASOG documentation for the error messages given by the queryASRByCriteria operation. This documentation contains the list of valid errors thrown based on different scenarios.

#### metaSolvUserDataValue Definition Information

This section describes the metaSolvUserDataValue definition information.

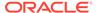

Table 2-39 metaSolvUserDataValue Definition Information

| Name                      | Defined As                | Type Definition                                        | File Name                    |
|---------------------------|---------------------------|--------------------------------------------------------|------------------------------|
| metaSolvUserDataValue     | metaSolvUserD<br>ataValue | MetaSolvUserDataValueType                              | ASRWebService_<br>schema.xsd |
| MetaSolvUserDataValueType | complexType               | UserDataValueType                                      | ASR.xsd                      |
| UserDataValueType         | complexType               | complexType with a list of fields<br>BaseNameValueType | ASR.xsd                      |

#### Table 2-40 Fields for UserDataValueType

| Field Name  | Data Type | Field Description                                                                                                    |
|-------------|-----------|----------------------------------------------------------------------------------------------------|
| tableNm     | string    | Table where the user data is stored. This table corresponds to where the user data was originally defined.                 |
| keyColumnNm | string    | Actual primary key column name of the product area. This is required so the user data row can be associated with one item. |
| keyValue    | integer   | Actual value of the product area.                                                                                          |

#### Table 2-41 Fields for BaseNameValueType

| Field Name | Data Type | Field Description                                                                                                    |
|------------|-----------|----------------------------------------------------------------------------------------------------|
| column     | string    | Field is the user data column that is updated.                                                                                                    |
| value      | string    | Value entered into the defined column.                                                                                                    |
| dataType   | string    | Function of a user data field. Determines the kind of information a user can enter in a field on the User Data window. Valid values are number, decimal, VARCHAR2, date, dropdown. |

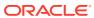

3

### **CABS Web Service Reference**

This chapter provides information about Oracle Communications MetaSolv Solution (MSS) Access Service Request (ASR) Carrier Access Billing System (CABS) Web Service.

#### About the CABS Web Service

The CABS Web Service enables an external system to export and query for billing information contained in the ASR tables in MSS.

- Export CABS information
- Query CABS information with criteria

### About the CABS Web Service Packaging

The CABS Web Service is packaged in the ASR EAR file. The EAR file contains the **cabsws.war** file. When the installer deploys the EAR file, the ASR Web Service is automatically deployed and ready to use.

### About the CABS WSDL, WAR, and Schema Files

The CABS Web Service is defined by the **CABSWebService.wsdl** file and is supported by schema files. The WSDL file and supporting schema files are located in the **cabsws.war** file.

See "Understanding ASR Web Services" for more information about WSDL and WAR files, and about their directory locations in the EAR file.

#### About the CABS Schema File

A schema file supports the CABS Web Service. Within **cabsws.war** file, the schema file is located in the **WEB-INF/wsdls** directory. The file **CABSWebService.xsd** is the CABS schema file.

### exportCABS Operation

The exportCABS operation enables you to request access billing information for a given document number. Exported data includes general CABS, circuit, location, and USOC information.

The following are the request and response structures:

Request Structure: exportCABSReq

Response Structure: exportCABSRegResponse

#### exportCABSReq

The exportCABSReq element contains the input information for the operation. Each row in Table 3-1 describes the element or type name, the XSD declaration, the type description, and the file that contains the item's definition.

Table 3-1 Payload Information for the Request

| Name           | Defined As  | Type Definition                     | File Name                  |
|----------------|-------------|-------------------------------------|----------------------------|
| exportCABSReq  | element     | exportCABS                          | CABSWebService.ws<br>dl    |
| exportCABS     | element     | exportCABS                          | CABSWebService.xsd         |
| exportCABS     | complexType | Complex type with a document number | CABSWebService.xsd         |
| documentNumber | int         | The document number to export       | CABSWebService_sc hema.xsd |

Table 3-2 describes the required fields for the exportCABSReg element.

Table 3-2 Required Fields for exportCABS Operation

| Field Name     | Data Type | Field Description                                                               |
|----------------|-----------|---------------------------------------------------------------------------------|
| documentNumber | int       | The document number or order number to retrieve the access billing information. |

#### exportCABSReqResponse

The exportCABSReqResponse element contains the output information for the operation. The information returned in the response indicates if the operation is successful. Table 3-3 describes the returned information in the response.

Table 3-3 Payload Information for the Response

| Name                  | Defined As  | Type Definition                   | File Name               |
|-----------------------|-------------|-----------------------------------|-------------------------|
| exportCABSReqResponse | element     | exportCABSResponse                | CABSWebService.ws<br>dl |
| exportCABSResponse    | element     | exportCABSResponse                | CABSWebService.xsd      |
| exportCABSResponse    | element     | cabsData                          | CABSWebService.xsd      |
| cabsData              | complexType | Complex type with a set of fields | CABSWebService.xsd      |

## queryCABSByCriteria Operation

This operation requests a query of CABS by criteria and retrieves the information. Any combination of a CCNA and PON is valid.

The following are the request and response structures:

Request Structure: queryCABSByCriteriaReq

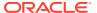

Response Structure: queryCABSByCriteriaReqResponse

### queryCABSByCriteriaReq

The queryCABSByCriteriaReq element contains the input information for the operation. Each row in Table 3-4 describes the element or type name, the XSD declaration, the type description, and the file that contains the item's definition.

Table 3-4 Payload Information for the Request

| Name                   | Defined As  | Type Definition                    | File Name               |
|------------------------|-------------|------------------------------------|-------------------------|
| queryCABSByCriteriaReq | element     | queryCABSByCriteria                | CABSWebService.ws<br>dl |
| queryCABSByCriteria    | element     | queryCABSByCriteria                | CABSWebService.xsd      |
| queryCABSByCriteria    | complexType | Complex type with a CCNA and a PON | CABSWebService.xsd      |

Table 3-5 describes the required fields for the queryCABSByCriteriaReq element.

Table 3-5 Required Fields for queryCABSByCriteria Operation

| Field Name | Data Type | Field Description                                             |
|------------|-----------|---------------------------------------------------------------|
| CCNA       | string    | The CCNA value of the document number that you want to query. |
| PON        | string    | The PON value of the document number that you want to query.  |

#### queryCABSByCriteriaReqResponse

The queryCABSByCriteriaReqResponse element contains the output information for the operation. The information returned in the response indicates if the operation is successful. Table 3-6 describes the returned information in the response.

Table 3-6 Payload Information for the Response

| Name                            | Defined As  | Type Definition                   | File Name          |
|---------------------------------|-------------|-----------------------------------|--------------------|
| queryCABSByCriteriaReqRespon se | element     | queryCABSByCriteriaResponse       | CABSWebService.ws  |
| queryCABSByCriteriaResponse     | element     | queryCABSByCriteriaResponse       | CABSWebService.xsd |
| queryCABSByCriteriaResponse     | element     | cabsQueryDetail                   | CABSWebService.xsd |
| cabsQueryDetail                 | complexType | Complex type with a set of fields | CABSWebService.xsd |

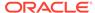

A

# ASR and CABS Schema Changes

This appendix describes the schema changes that have been made to the Access Service Request (ASR) and Carrier Access Billing System (CABS) Web Services to support ASOG 65.

#### New and Revised ASR Form Schemas

This section provides information about the ASR form schemas that have been added or revised to support the ASR Web Service.

#### **New ASR Form Schemas**

There are no new forms in ASR 65.

#### **Revised ASR Form Schemas**

Table A-1 lists the revised form schemas in ASR 65.

Table A-1 Revised Form Schemas

| Form Schema | Section | New Fields |
|-------------|---------|------------|
| ASR.xsd     | asr     | ng911      |